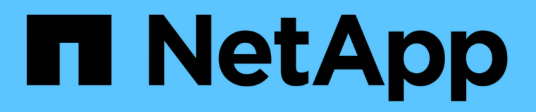

# **Cloud Volumes ONTAP 9.6 Release Notes**

Cloud Volumes ONTAP release notes

NetApp February 11, 2024

This PDF was generated from https://docs.netapp.com/us-en/cloud-volumes-ontap-96-relnotes/index.html on February 11, 2024. Always check docs.netapp.com for the latest.

# **Table of Contents**

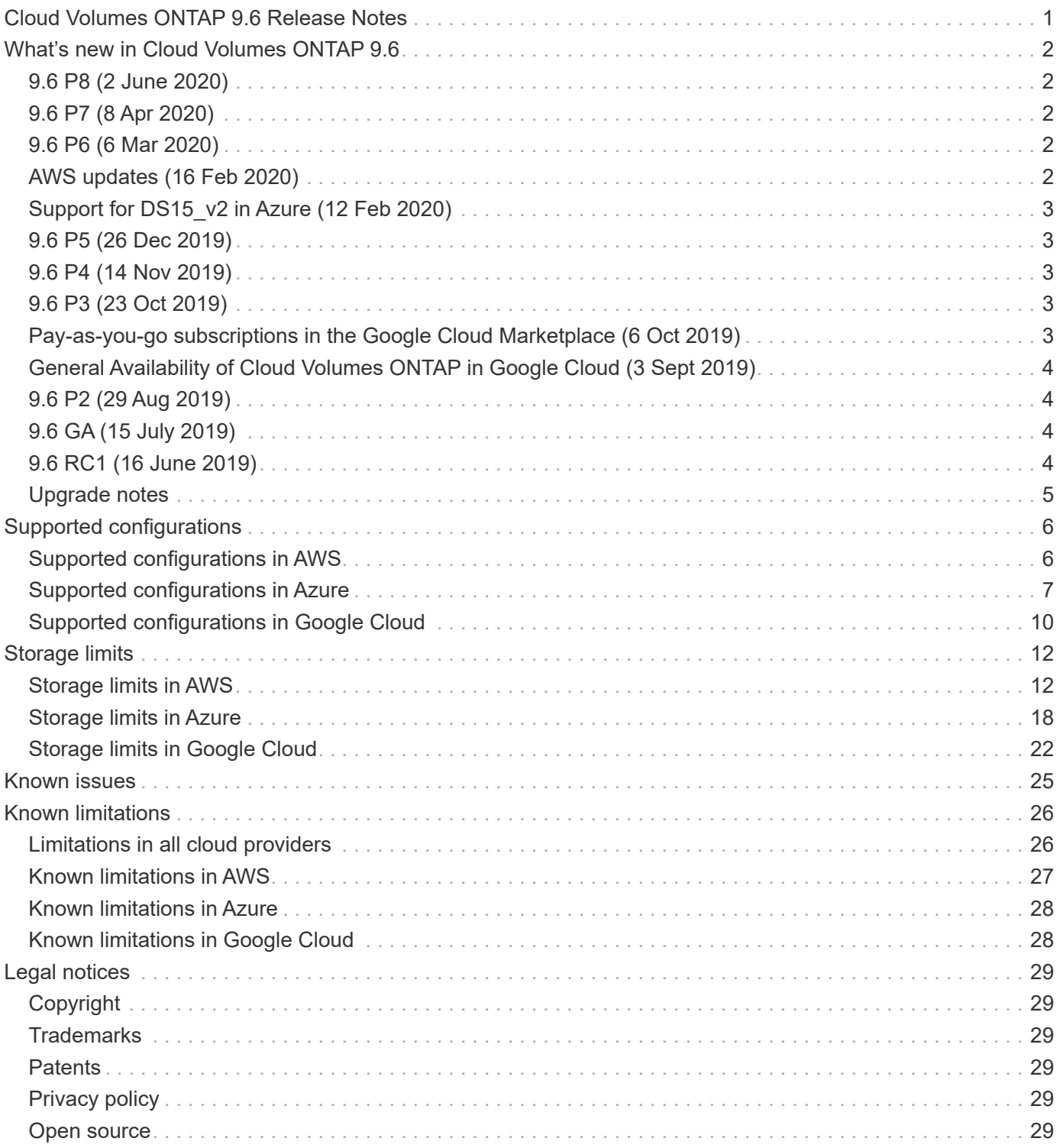

# <span id="page-2-0"></span>**Cloud Volumes ONTAP 9.6 Release Notes**

# <span id="page-3-0"></span>**What's new in Cloud Volumes ONTAP 9.6**

Cloud Volumes ONTAP 9.6 includes several new features and enhancements.

Additional features and enhancements are also introduced in the latest versions of Cloud Manager. See the [Cloud Manager Release Notes](https://docs.netapp.com/us-en/bluexp-cloud-volumes-ontap/whats-new.html) for details.

# <span id="page-3-1"></span>**9.6 P8 (2 June 2020)**

The 9.6 P8 patch release for Cloud Volumes ONTAP is now available through Cloud Manager 3.8 and later. Cloud Manager will prompt you to upgrade your existing systems to this patch release. [View the list of bugs](https://mysupport.netapp.com/site/products/all/details/cloud-volumes-ontap/downloads-tab/download/62632/9.6P8) [fixed in the P8 patch](https://mysupport.netapp.com/site/products/all/details/cloud-volumes-ontap/downloads-tab/download/62632/9.6P8) (NetApp Support Site login required).

# <span id="page-3-2"></span>**9.6 P7 (8 Apr 2020)**

The 9.6 P7 patch release for Cloud Volumes ONTAP is now available through Cloud Manager 3.8 and later. Cloud Manager will prompt you to upgrade your existing systems to this patch release. [View the list of bugs](https://mysupport.netapp.com/site/products/all/details/cloud-volumes-ontap/downloads-tab/download/62632/9.6P7) [fixed in the P7 patch](https://mysupport.netapp.com/site/products/all/details/cloud-volumes-ontap/downloads-tab/download/62632/9.6P7) (NetApp Support Site login required).

# <span id="page-3-3"></span>**9.6 P6 (6 Mar 2020)**

The 9.6 P6 patch release for Cloud Volumes ONTAP is now available through Cloud Manager 3.8 and later. Cloud Manager will prompt you to upgrade your existing systems to this patch release. [View the list of bugs](https://mysupport.netapp.com/site/products/all/details/cloud-volumes-ontap/downloads-tab/download/62632/9.6P6) [fixed in the P6 patch](https://mysupport.netapp.com/site/products/all/details/cloud-volumes-ontap/downloads-tab/download/62632/9.6P6) (NetApp Support Site login required).

# <span id="page-3-4"></span>**AWS updates (16 Feb 2020)**

We've introduced support for new EC2 instances and a change in the number of supported data disks.

## **Support for new instances**

A few new EC2 instance types are now supported with Cloud Volumes ONTAP 9.6 when using a Premium or BYOL license:

- c5.9xlarge
- $\cdot$  c5d.18xlarge  $1,2$
- $\cdot$  m5d.8xlarge  $1,2$

1 These instance types include local NVMe storage, which Cloud Volumes ONTAP uses as *Flash Cache*. [Learn](https://docs.netapp.com/us-en/bluexp-cloud-volumes-ontap/concept-flash-cache.html) [more](https://docs.netapp.com/us-en/bluexp-cloud-volumes-ontap/concept-flash-cache.html).

 $2$  These instance types are supported with 9.6 P3 and later.

[Learn more about these EC2 instance types.](https://aws.amazon.com/ec2/instance-types/)

[Learn more about supported 9.6 configurations in AWS](#page-7-1).

## **Supported data disks**

One less data disk is now supported for c5, m5, and r5 instances. For single node systems, 22 data disks are supported. For HA pairs, 19 data disks are supported per node.

[Learn more about storage limits in AWS.](#page-13-1)

# <span id="page-4-0"></span>**Support for DS15\_v2 in Azure (12 Feb 2020)**

Cloud Volumes ONTAP is now supported with the DS15 v2 virtual machine type in Azure, on both single node systems and HA pairs.

[Learn more about the DSv2 series](https://docs.microsoft.com/en-us/azure/virtual-machines/linux/sizes-memory#dsv2-series-11-15).

[Learn more about supported 9.6 configurations in Azure](#page-8-0).

# <span id="page-4-1"></span>**9.6 P5 (26 Dec 2019)**

The 9.6 P5 patch release for Cloud Volumes ONTAP is now available through Cloud Manager. Cloud Manager will prompt you to upgrade your existing systems to this patch release. [View the list of bugs fixed in the P5](https://mysupport.netapp.com/site/products/all/details/cloud-volumes-ontap/downloads-tab/download/62632/9.6P5) [patch](https://mysupport.netapp.com/site/products/all/details/cloud-volumes-ontap/downloads-tab/download/62632/9.6P5) (NetApp Support Site login required).

# <span id="page-4-2"></span>**9.6 P4 (14 Nov 2019)**

The 9.6 P4 patch release for Cloud Volumes ONTAP is now available through Cloud Manager. Cloud Manager will prompt you to upgrade your existing systems to this patch release. [View the list of bugs fixed in the P4](https://mysupport.netapp.com/site/products/all/details/cloud-volumes-ontap/downloads-tab/download/62632/9.6P4) [patch](https://mysupport.netapp.com/site/products/all/details/cloud-volumes-ontap/downloads-tab/download/62632/9.6P4) (NetApp Support Site login required).

# <span id="page-4-3"></span>**9.6 P3 (23 Oct 2019)**

The 9.6 P3 patch release for Cloud Volumes ONTAP is now available through Cloud Manager. Cloud Manager will prompt you to upgrade existing systems to this patch release. [View the list of bugs fixed in the P3 patch](https://mysupport.netapp.com/site/products/all/details/cloud-volumes-ontap/downloads-tab/download/62632/9.6P3) (NetApp Support Site login required).

In addition to bug fixes, this release also enables the following:

- Support for the c5.18xlarge instance type in AWS.
- An increase to the maximum aggregate size on single node systems in Azure: 352 TB of raw capacity is now supported.

The maximum aggregate size for a single node system was previously 200 TB.

# <span id="page-4-4"></span>**Pay-as-you-go subscriptions in the Google Cloud Marketplace (6 Oct 2019)**

You can now pay for Cloud Volumes ONTAP as you go by subscribing to Cloud Volumes ONTAP in the Google Cloud Platform Marketplace.

[Google Cloud Platform Marketplace: Cloud Manager for Cloud Volumes ONTAP](https://console.cloud.google.com/marketplace/details/netapp-cloudmanager/cloud-manager?q=NetApp&id=8108721b-10e5-48be-88ed-387031dae492)

# <span id="page-5-0"></span>**General Availability of Cloud Volumes ONTAP in Google Cloud (3 Sept 2019)**

Cloud Volumes ONTAP is now generally available in Google Cloud Platform (Google Cloud) when you bring your own license (BYOL). A pay-as-you-go promotion is also available. The promotion offers free licenses for an unlimited number of systems and will expire at the end of September 2019.

- [Learn how to get started in Google Cloud](https://docs.netapp.com/us-en/bluexp-cloud-volumes-ontap/task-getting-started-gcp.html)
- [View supported configurations](#page-11-0)

# <span id="page-5-1"></span>**9.6 P2 (29 Aug 2019)**

The 9.6 P2 patch release for Cloud Volumes ONTAP is now available through Cloud Manager. Cloud Manager will prompt you to upgrade your existing 9.5 and 9.6 systems to this patch release. [View the list of bugs fixed in](https://mysupport.netapp.com/site/products/all/details/cloud-volumes-ontap/downloads-tab/download/62632/9.6P2) [the P2 patch](https://mysupport.netapp.com/site/products/all/details/cloud-volumes-ontap/downloads-tab/download/62632/9.6P2) (NetApp Support Site login required).

# <span id="page-5-2"></span>**9.6 GA (15 July 2019)**

The General Availability (GA) release of Cloud Volumes ONTAP 9.6 is now available. The GA release includes bug fixes. Cloud Manager will prompt you to upgrade your existing systems to this release.

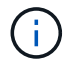

Cloud Volumes ONTAP remains in private preview in Google Cloud Platform.

# <span id="page-5-3"></span>**9.6 RC1 (16 June 2019)**

Cloud Volumes ONTAP 9.6 RC1 is available in AWS, Azure, and now in Google Cloud Platform. This release includes the following features.

- [Private preview of Cloud Volumes ONTAP in Google Cloud Platform](#page-5-4)
- [Data tiering with HA pairs in Azure](#page-5-5)
- [Support for FlexCache volumes](#page-6-1)
- [Additional ONTAP changes](#page-6-2)

### <span id="page-5-4"></span>**Private preview of Cloud Volumes ONTAP in Google Cloud Platform**

A private preview of Cloud Volumes ONTAP in Google Cloud Platform is now available. Similar to other cloud providers, Cloud Volumes ONTAP for Google Cloud Platform helps you reduce costs, improve performance, and increase availability.

Cloud Volumes ONTAP is available in Google Cloud as a single node system and supports data tiering to object storage.

To join the private preview, send a request to [ng-Cloud-Volume-ONTAP-preview@netapp.com.](mailto:ng-Cloud-Volume-ONTAP-preview@netapp.com)

### <span id="page-5-5"></span>**Data tiering with HA pairs in Azure**

Data tiering is now supported with Cloud Volumes ONTAP HA pairs in Microsoft Azure. Data tiering enables automated tiering of inactive data to low-cost Blob storage.

### <span id="page-6-1"></span>**Support for FlexCache volumes**

A FlexCache volume is a storage volume that caches NFS read data from an origin (or source) volume. Subsequent reads to the cached data result in faster access to that data.

You can use FlexCache volumes to speed up access to data or to offload traffic from heavily accessed volumes. FlexCache volumes help improve performance, especially when clients need to access the same data repeatedly, because the data can be served directly without having to access the origin volume. FlexCache volumes work well for system workloads that are read-intensive.

Cloud Manager does not provide management of FlexCache volumes at this time, but you can use the ONTAP CLI or ONTAP System Manager to create and manage FlexCache volumes:

- [FlexCache Volumes for Faster Data Access Power Guide](http://docs.netapp.com/ontap-9/topic/com.netapp.doc.pow-fc-mgmt/home.html)
- [Creating FlexCache volumes in System Manager](http://docs.netapp.com/ontap-9/topic/com.netapp.doc.onc-sm-help-960/GUID-07F4C213-076D-4FE8-A8E3-410F49498D49.html)

Starting with the 3.7.2 release, Cloud Manager generates a FlexCache license for all new Cloud Volumes ONTAP systems. The license includes a 500 GiB usage limit.

### <span id="page-6-2"></span>**Additional ONTAP changes**

ONTAP 9.6 includes other changes that Cloud Volumes ONTAP users might be interested in:

- SnapMirror replication now supports TLS 1.2 encryption for communication in-flight
- Data tiering (FabricPool) enhancements include:
	- Volume move support without needing to re-tier cold data
	- SVM disaster recovery support

For more details about the 9.6 release, see the [ONTAP 9 Release Notes](https://library.netapp.com/ecm/ecm_download_file/ECMLP2492508).

# <span id="page-6-0"></span>**Upgrade notes**

- Upgrades of Cloud Volumes ONTAP must be completed from Cloud Manager. You should not upgrade Cloud Volumes ONTAP by using System Manager or the CLI. Doing so can impact system stability.
- You can upgrade to Cloud Volumes ONTAP 9.6 from the 9.5 release.
- The upgrade of a single node system takes the system offline for up to 25 minutes, during which I/O is interrupted.
- Upgrading an HA pair is nondisruptive and I/O is uninterrupted. During this nondisruptive upgrade process, each node is upgraded in tandem to continue serving I/O to clients.

# <span id="page-7-0"></span>**Supported configurations**

# <span id="page-7-1"></span>**Supported configurations in AWS**

Cloud Volumes ONTAP is available in AWS in two pricing options: pay-as-you-go and Bring Your Own License (BYOL). For pay-as-you-go, you can choose from three configurations: Explore, Standard, or Premium.

## **Supported configurations by license**

Cloud Volumes ONTAP is available in AWS as a single node system and as a high-availability (HA) pair of nodes for fault tolerance and nondisruptive operations.

Upgrading a single node system to an HA pair is not supported. If you want to switch between a single node system and an HA pair, then you need to deploy a new system and replicate data from the existing system to the new system.

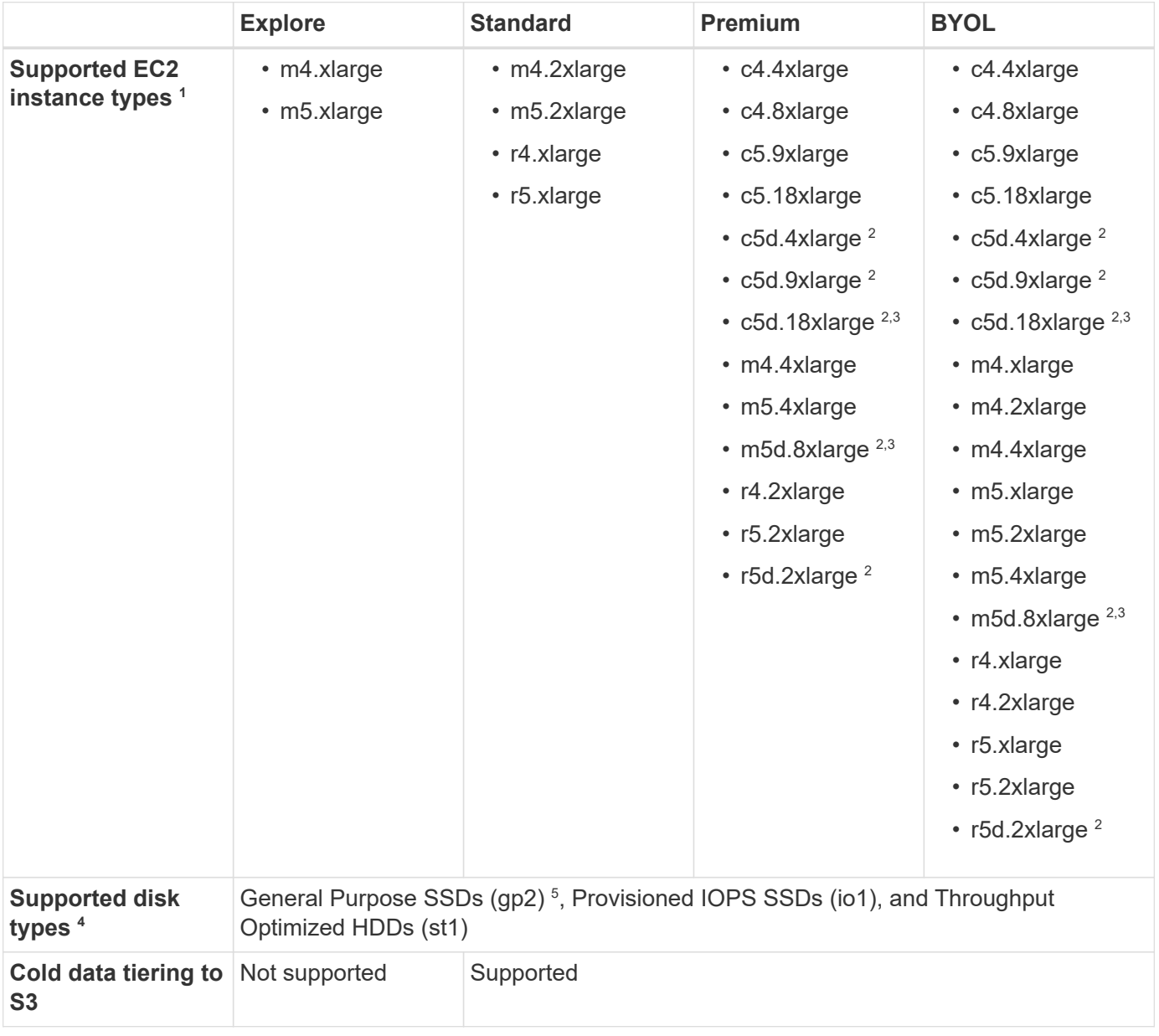

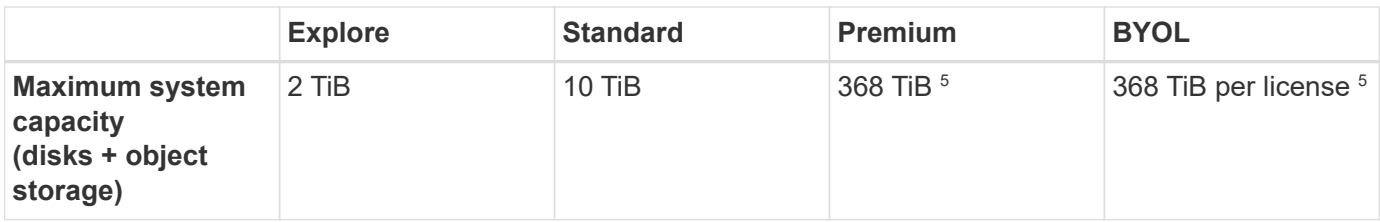

Notes:

- 1. When you choose an EC2 instance type, you can specify whether it is a shared instance or a dedicated instance.
- 2. These instance types include local NVMe storage, which Cloud Volumes ONTAP uses as *Flash Cache*. Flash Cache speeds access to data through real-time intelligent caching of recently read user data and NetApp metadata. It is effective for random read-intensive workloads, including databases, email, and file services. Compression must be disabled on all volumes to take advantage of the Flash Cache performance improvements. [Learn more](#page-28-0).
- 3. c5d.18xlarge and m5d.8xlarge are supported starting with Cloud Volumes ONTAP 9.6 P3.
- 4. Enhanced write performance is enabled when using SSDs with Cloud Volumes ONTAP Standard, Premium, and BYOL.
- 5. gp3 SSDs are not supported.
- 6. For some HA configurations, disk limits prevent you from reaching the 368 TiB capacity limit by using disks alone. In those cases, you can reach the 368 TiB capacity limit by [tiering inactive data to object storage.](https://docs.netapp.com/us-en/bluexp-cloud-volumes-ontap/concept-data-tiering.html) For information about disk limits, refer to [storage limits](#page-13-1).
- 7. For AWS region support, see [Cloud Volumes Global Regions.](https://cloud.netapp.com/cloud-volumes-global-regions)

## **Supported disk sizes**

In AWS, an aggregate can contain up to 6 disks that are all the same type and size.

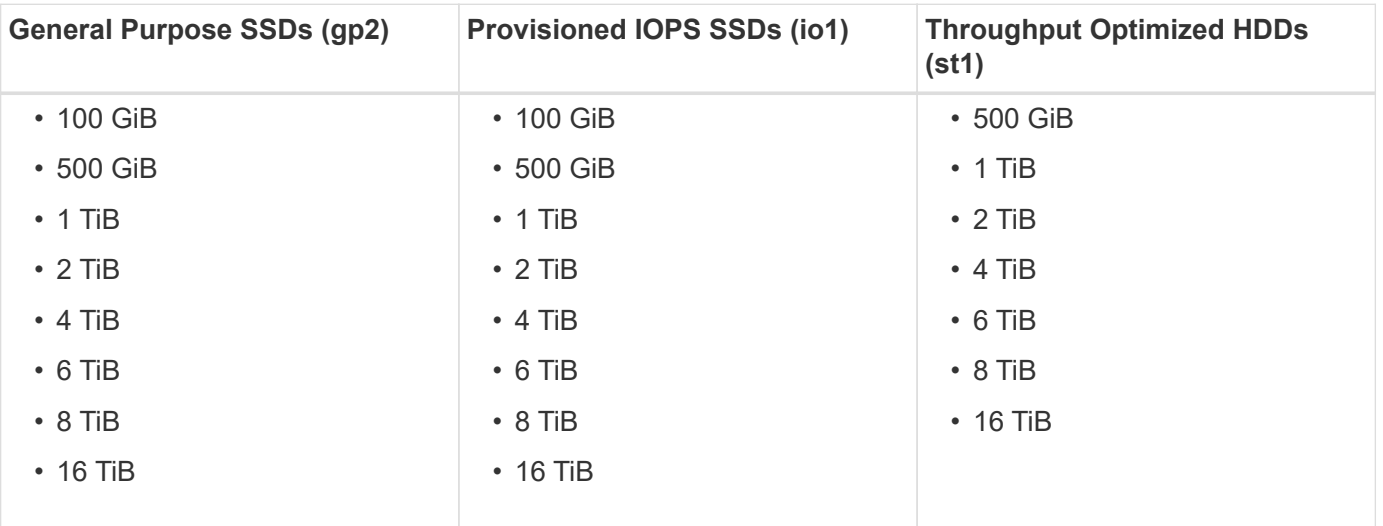

# <span id="page-8-0"></span>**Supported configurations in Azure**

Cloud Volumes ONTAP is available in Azure in two pricing options: pay-as-you-go and Bring Your Own License (BYOL). For pay-as-you-go, you can choose from three configurations: Explore, Standard, or Premium.

## **Supported configurations by license**

Cloud Volumes ONTAP is available in Azure as a single node system and as a high-availability (HA) pair of nodes for fault tolerance and nondisruptive operations.

Upgrading a single node system to an HA pair is not supported. If you want to switch between a single node system and an HA pair, then you need to deploy a new system and replicate data from the existing system to the new system.

#### **Single node systems**

You can choose from the following configurations when deploying Cloud Volumes ONTAP as a single-node system in Azure:

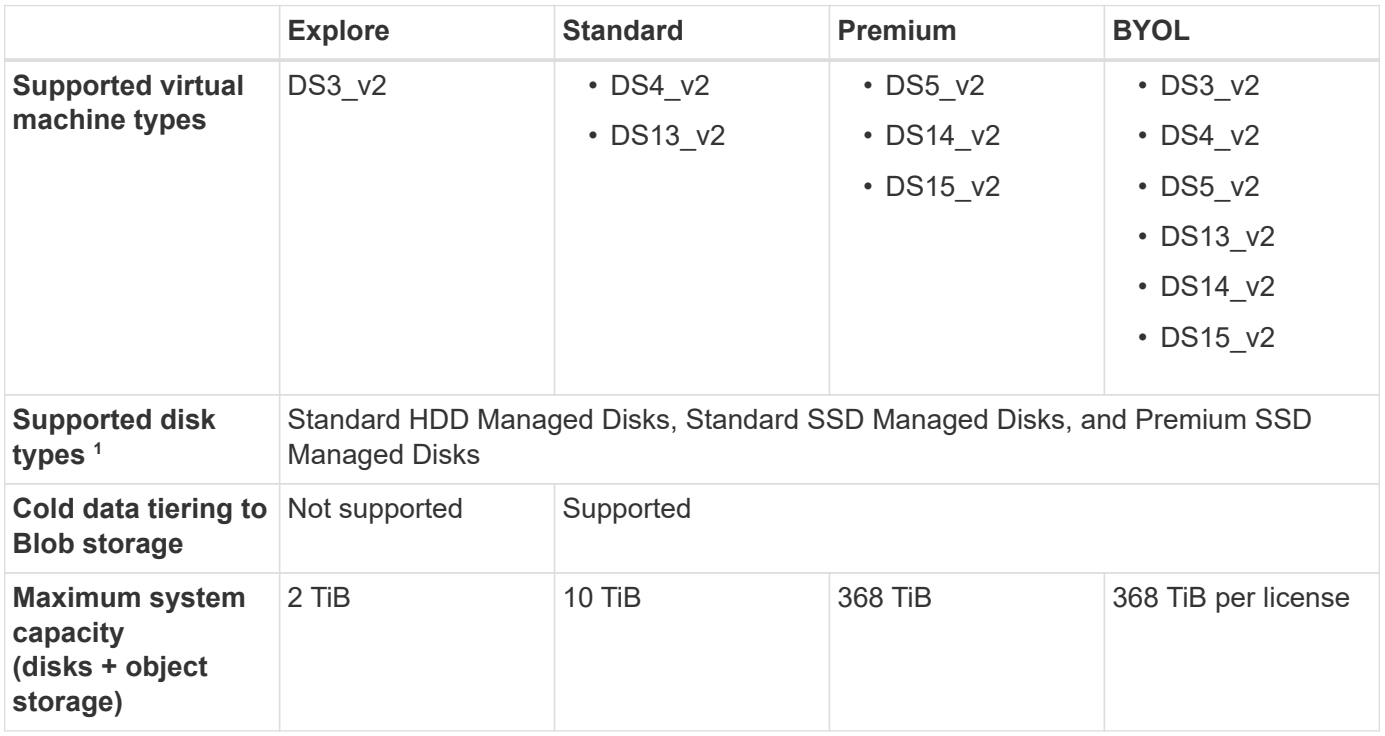

Notes:

- 1. Enhanced write performance is enabled when using SSDs, but not when using the DS3\_v2 virtual machine type.
- 2. For Azure region support, see [Cloud Volumes Global Regions.](https://cloud.netapp.com/cloud-volumes-global-regions)

#### **HA pairs**

You can choose from the following configurations when deploying Cloud Volumes ONTAP as an HA pair in Azure:

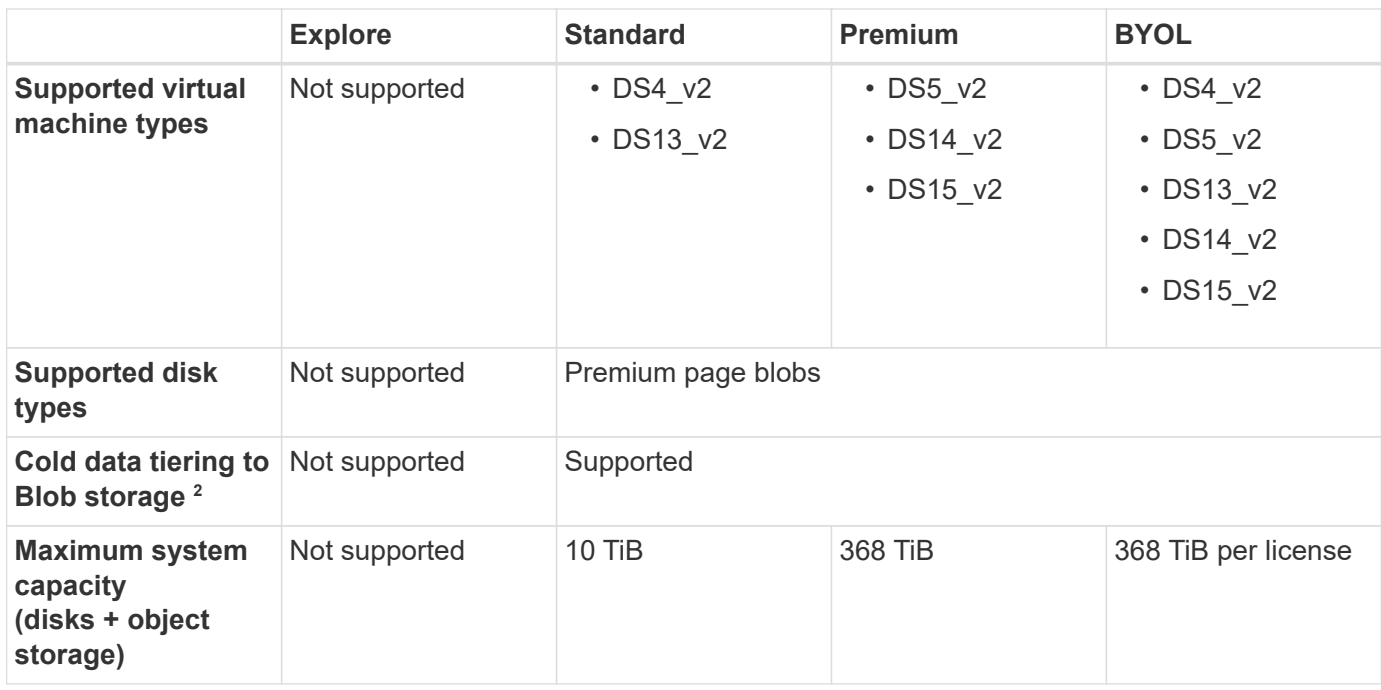

Notes:

1. For Azure region support, see [Cloud Volumes Global Regions.](https://cloud.netapp.com/cloud-volumes-global-regions)

### **Supported disk sizes**

In Azure, an aggregate can contain up to 12 disks that are all the same type and size.

#### **Single node systems**

Single node systems use Azure Managed Disks. The following disk sizes are supported:

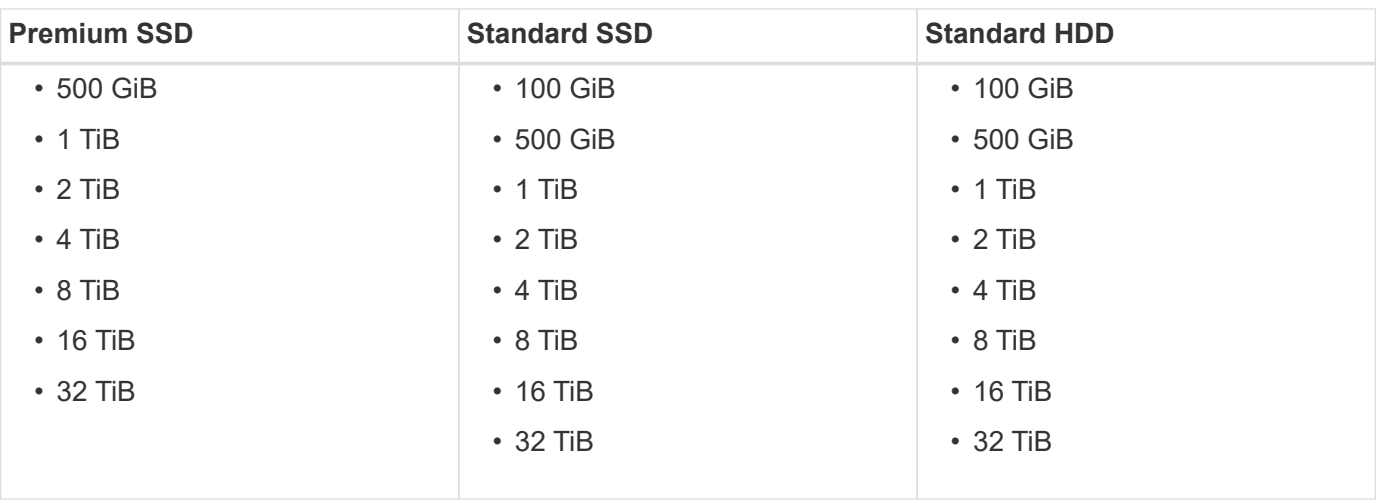

#### **HA pairs**

HA pairs use Premium page blobs. The following disk sizes are supported:

- 500 GiB
- 1 TiB
- $\cdot$  2 TiB
- $\cdot$  4 TiB
- 8 TiB

# <span id="page-11-0"></span>**Supported configurations in Google Cloud**

Cloud Volumes ONTAP is available in Google Cloud Platform as a single node system. Two pricing options are available: pay as you go and Bring Your Own License (BYOL).

# **Pay-as-you-go overview**

- Offers Cloud Volumes ONTAP in three different licensing options: Explore, Standard, and Premium.
- A 30-day free trial is available for the first Cloud Volumes ONTAP system that you deploy in Google Cloud.
	- There are no hourly software charges, but Google Cloud infrastructure charges still apply (compute, storage, and networking).
	- When the free trial ends, you'll be charged hourly according to the selected license, [as long as you](https://console.cloud.google.com/marketplace/details/netapp-cloudmanager/cloud-manager) [subscribed](https://console.cloud.google.com/marketplace/details/netapp-cloudmanager/cloud-manager). If you haven't subscribed, the system shuts down.
- Conversions from PAYGO to BYOL aren't currently supported.
- Basic technical support is offered, but you must register and activate the NetApp serial number associated with your system.

[Register pay-as-you-go systems in Cloud Manager](https://docs.netapp.com/us-en/bluexp-cloud-volumes-ontap/task-registering.html)

# **BYOL overview**

- Single node license with term-based subscription options like 12 months, 24 months, and more.
- Support is included for the length of the subscription term.
- You can purchase multiple licenses for a Cloud Volumes ONTAP BYOL system to allocate more than 368 TB of capacity.

For example, you might purchase two licenses to allocate up to 736 TB of capacity to Cloud Volumes ONTAP. Or you could purchase four licenses to get up to 1.4 PiB.

# **Supported configurations by license**

Cloud Volumes ONTAP is available in Google Cloud Platform as a single node system.

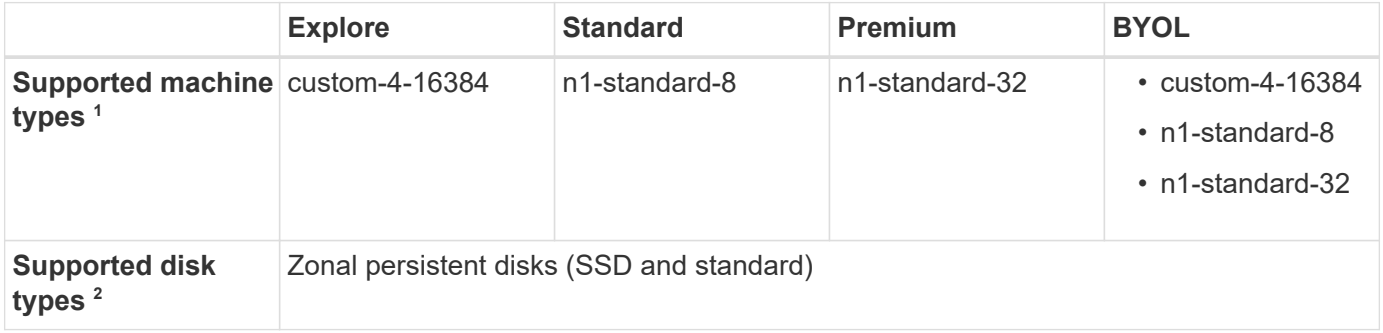

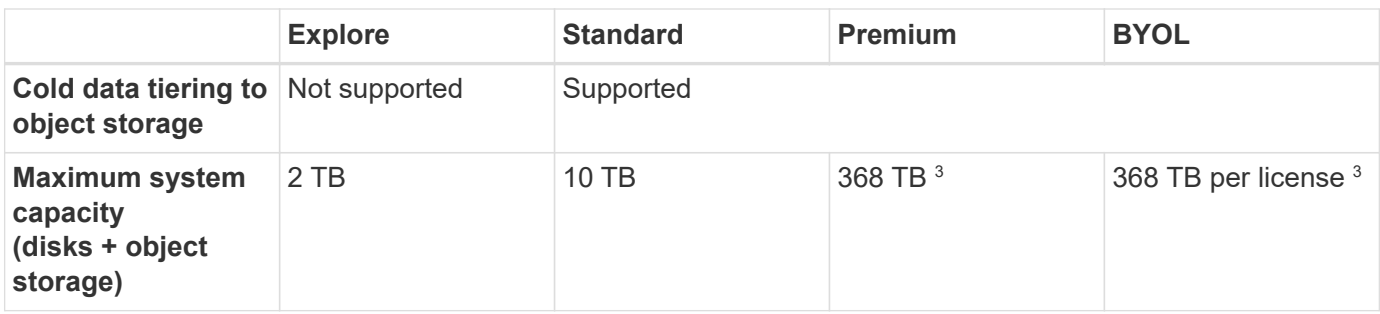

Notes:

- 1. The custom machine type has 4 vCPUs and 16 GB of memory. For details about standard machine types, refer to [Google Cloud Documentation: Machine Types](https://cloud.google.com/compute/docs/machine-types#standard_machine_types).
- 2. Enhanced write performance is enabled when using SSDs.
- 3. Disk limits prevent you from reaching the 368 TB capacity limit by using disks alone. You can reach the 368 TB capacity limit by [tiering inactive data to object storage](https://docs.netapp.com/us-en/bluexp-cloud-volumes-ontap/concept-data-tiering.html).

[Learn more about disk limits in Google Cloud.](#page-23-0)

4. For Google Cloud Platform region support, see [Cloud Volumes Global Regions.](https://cloud.netapp.com/cloud-volumes-global-regions)

### **Supported disk sizes**

In Google Cloud, an aggregate can contain up to 6 disks that are all the same type and size. The following disk sizes are supported:

- 100 GB
- 500 GB
- 1 TB
- 2 TB
- 4 TB
- 8 TB
- 16 TB

# <span id="page-13-0"></span>**Storage limits**

# <span id="page-13-1"></span>**Storage limits in AWS**

Cloud Volumes ONTAP has storage configuration limits to provide reliable operations. For best performance, do not configure your system at the maximum values.

### **Maximum system capacity by license**

The maximum system capacity for a Cloud Volumes ONTAP system is determined by its license. The maximum system capacity includes disk-based storage plus object storage used for data tiering. NetApp doesn't support exceeding this limit.

For some HA configurations, disk limits prevent you from reaching the 368 TiB capacity limit by using disks alone. In those cases, you can reach the 368 TiB capacity limit by [tiering inactive data to object storage.](https://docs.netapp.com/us-en/bluexp-cloud-volumes-ontap/concept-data-tiering.html) Refer to capacity and disk limits below for more details.

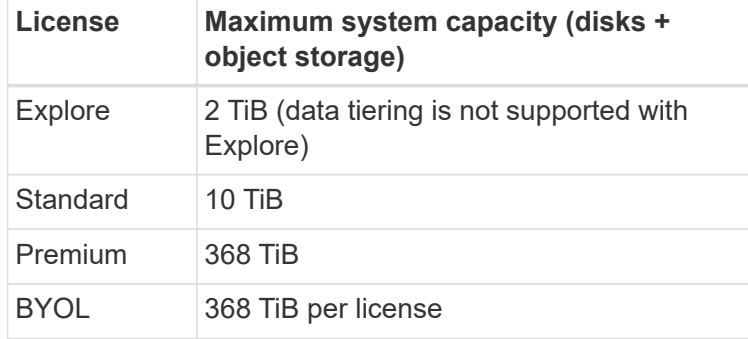

#### **For HA, is the license capacity limit per node or for the entire HA pair?**

The capacity limit is for the entire HA pair. It is not per node. For example, if you use the Premium license, you can have up to 368 TiB of capacity between both nodes.

#### **For an HA system in AWS, does mirrored data count against the capacity limit?**

No, it doesn't. Data in an AWS HA pair is synchronously mirrored between the nodes so that the data is available in the event of failure. For example, if you purchase an 8 TiB disk on node A, Cloud Manager also allocates an 8 TiB disk on node B that is used for mirrored data. While 16 TiB of capacity was provisioned, only 8 TiB counts against the license limit.

### **Disk and tiering limits by EC2 instance**

Cloud Volumes ONTAP uses EBS volumes as disks, with a maximum disk size of 16 TiB. The sections below show disk and tiering limits by EC2 instance type because many EC2 instance types have different disk limits. Disk limits are also different between single node systems and HA pairs.

The disk limits below are specific to disks that contain user data. The limits do not include the boot disk and root disk.

Disk limits are shown by instance for Premium and BYOL licenses only because disk limits can't be reached with Explore or Standard licenses.

### **Single node with a Premium license**

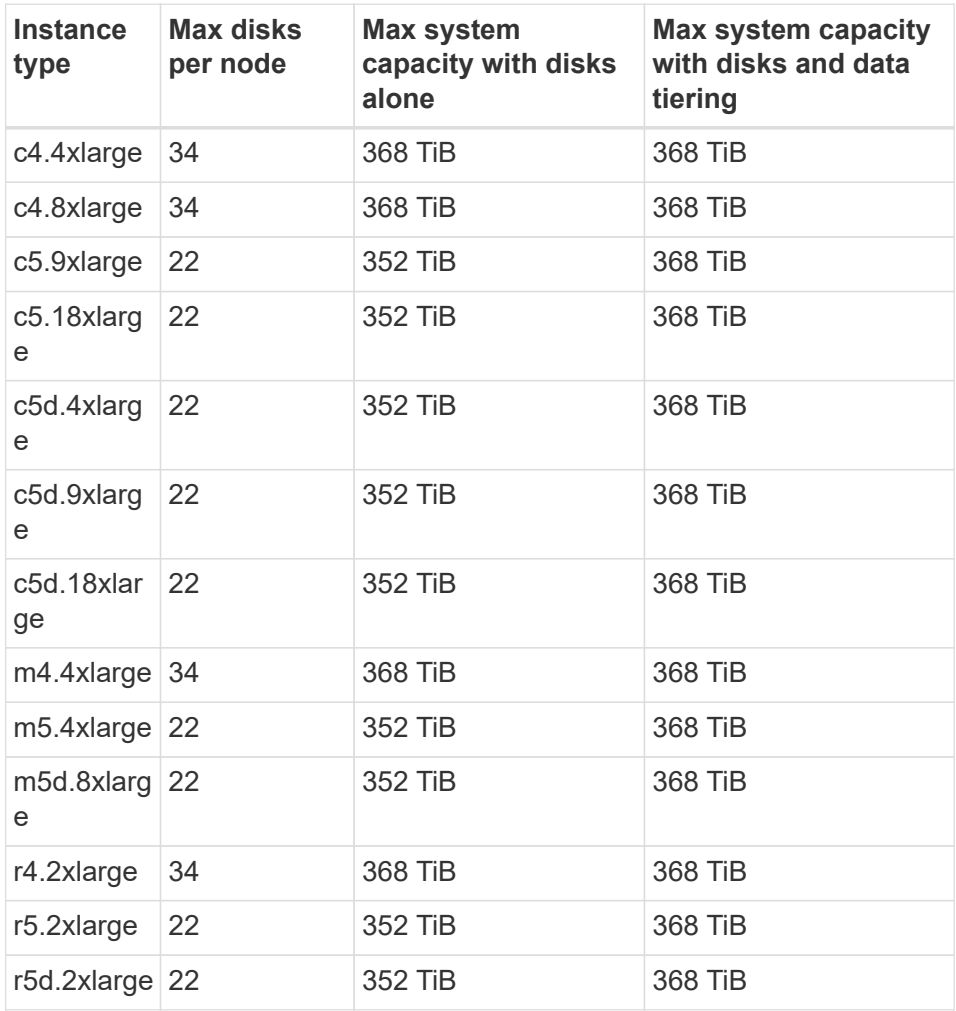

### **Single node with one or more BYOL licenses**

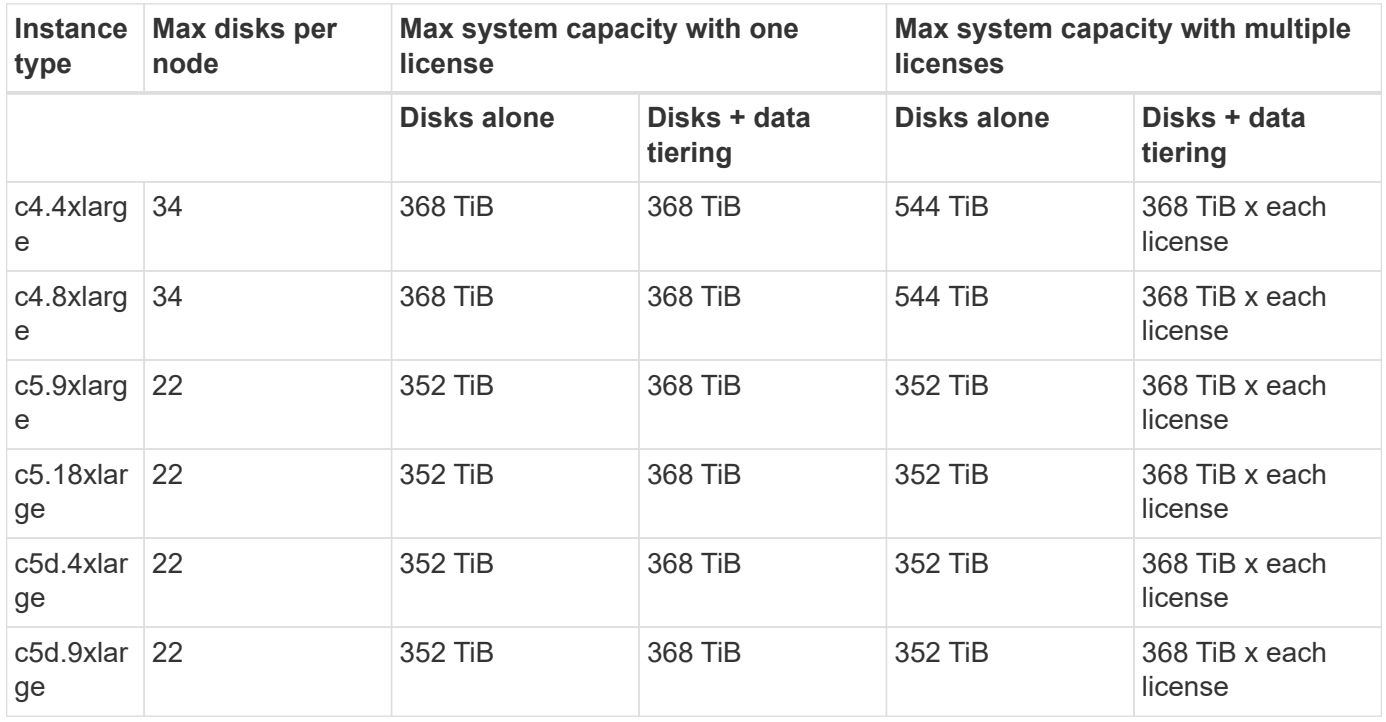

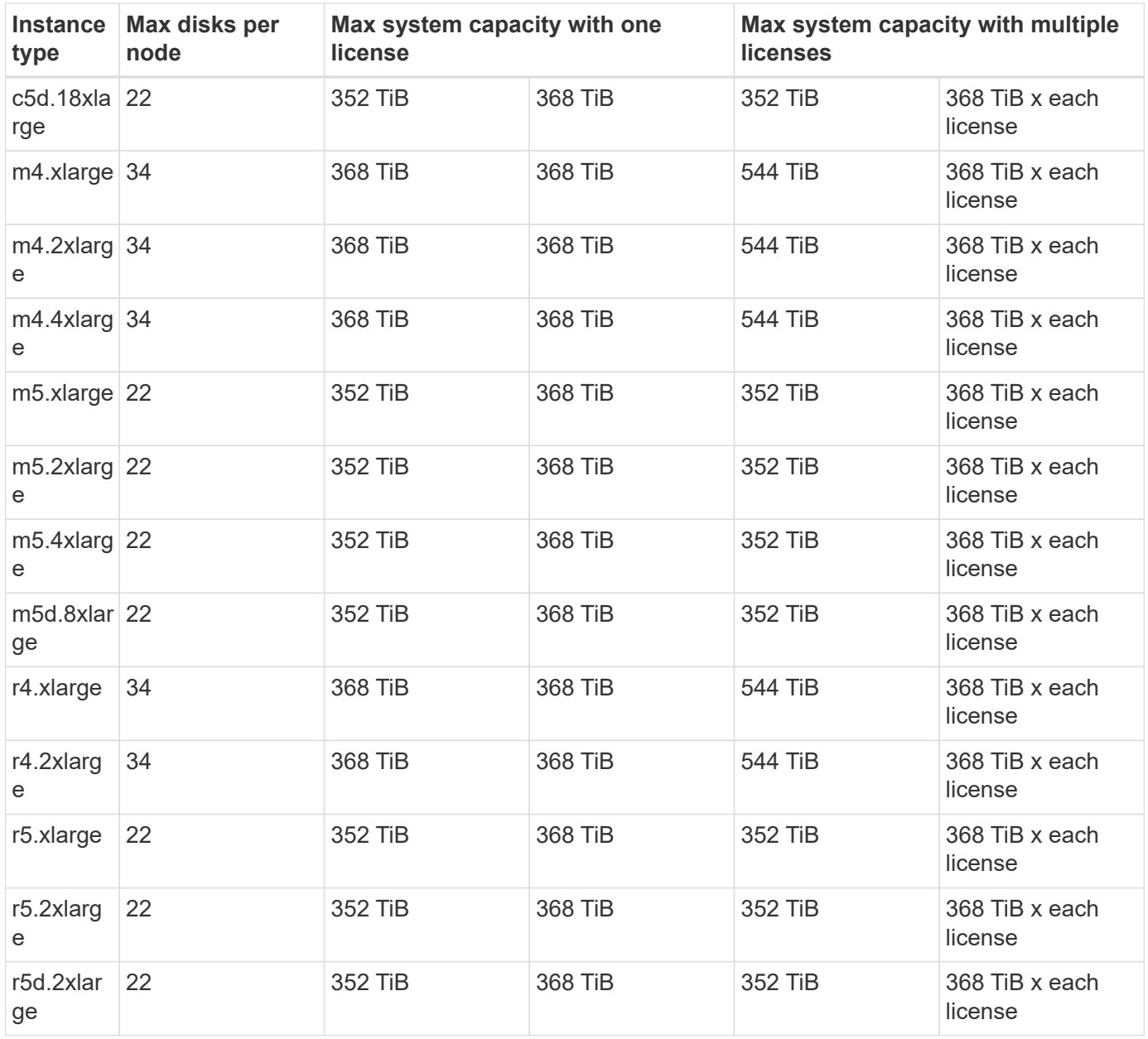

### **HA pairs with a Premium license**

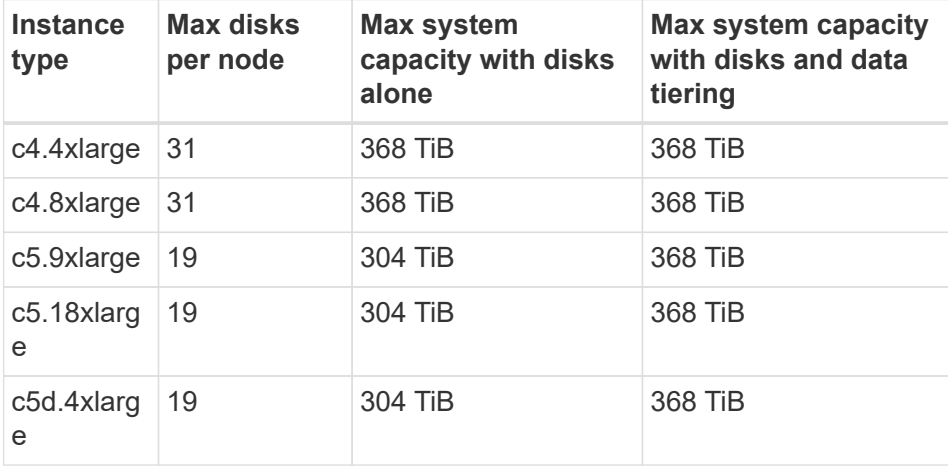

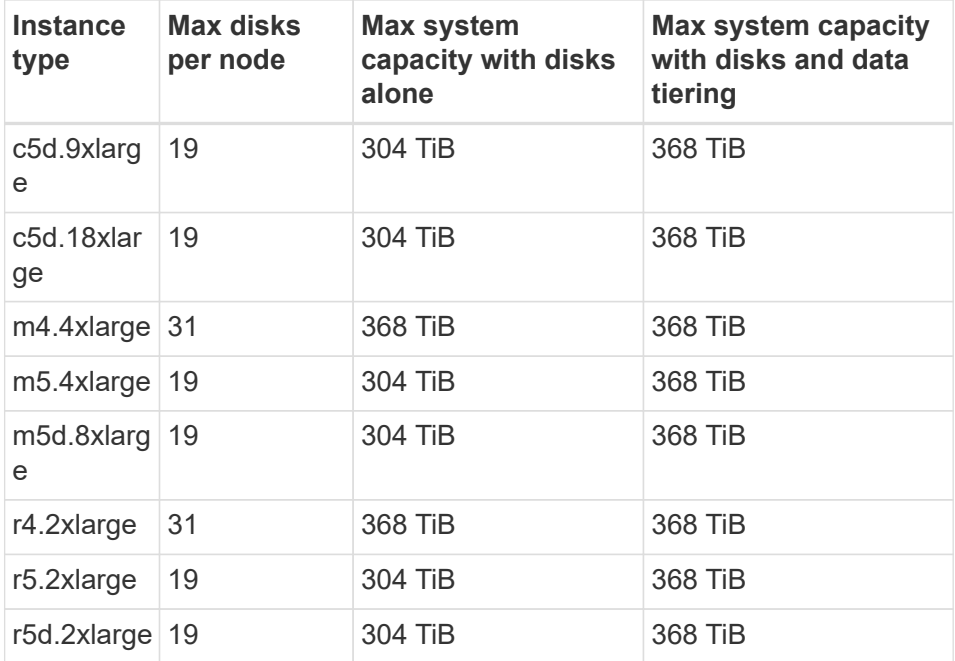

### **HA pairs with one or more BYOL licenses**

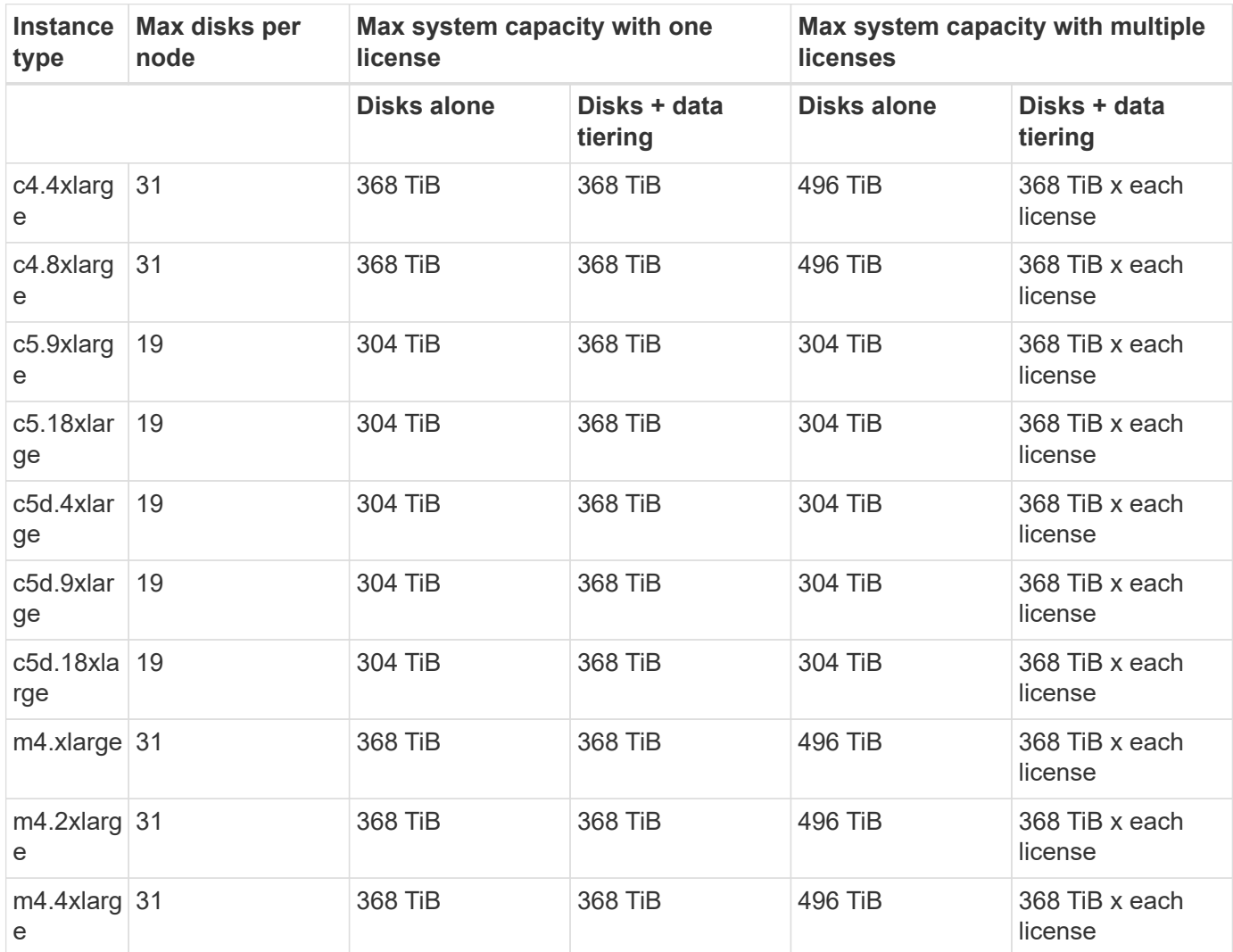

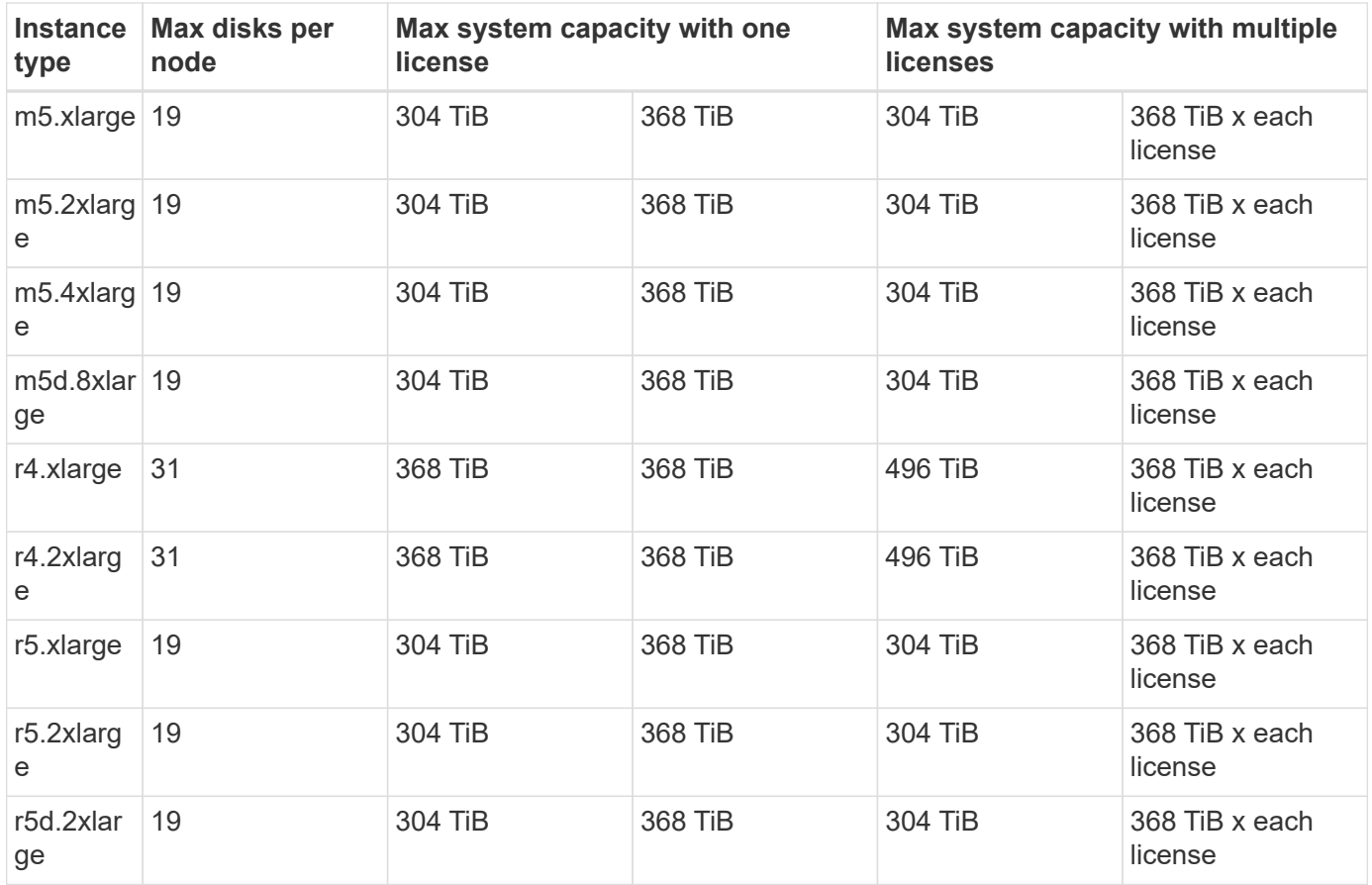

### **Aggregate limits**

Cloud Volumes ONTAP uses AWS volumes as disks and groups them into *aggregates*. Aggregates provide storage to volumes.

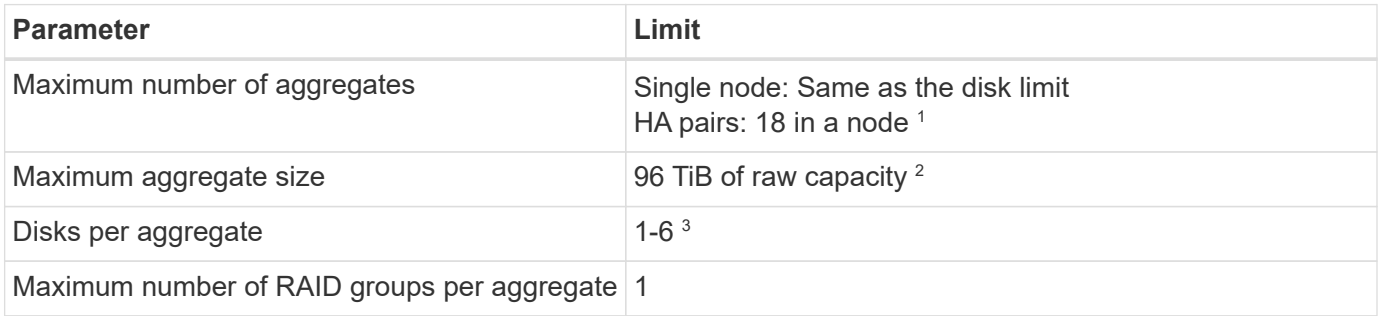

Notes:

- 1. It is not possible to create 18 aggregates on both nodes in an HA pair because doing so would exceed the data disk limit.
- 2. The aggregate capacity limit is based on the disks that comprise the aggregate. The limit does not include object storage used for data tiering.
- 3. All disks in an aggregate must be the same size.

## **Logical storage limits**

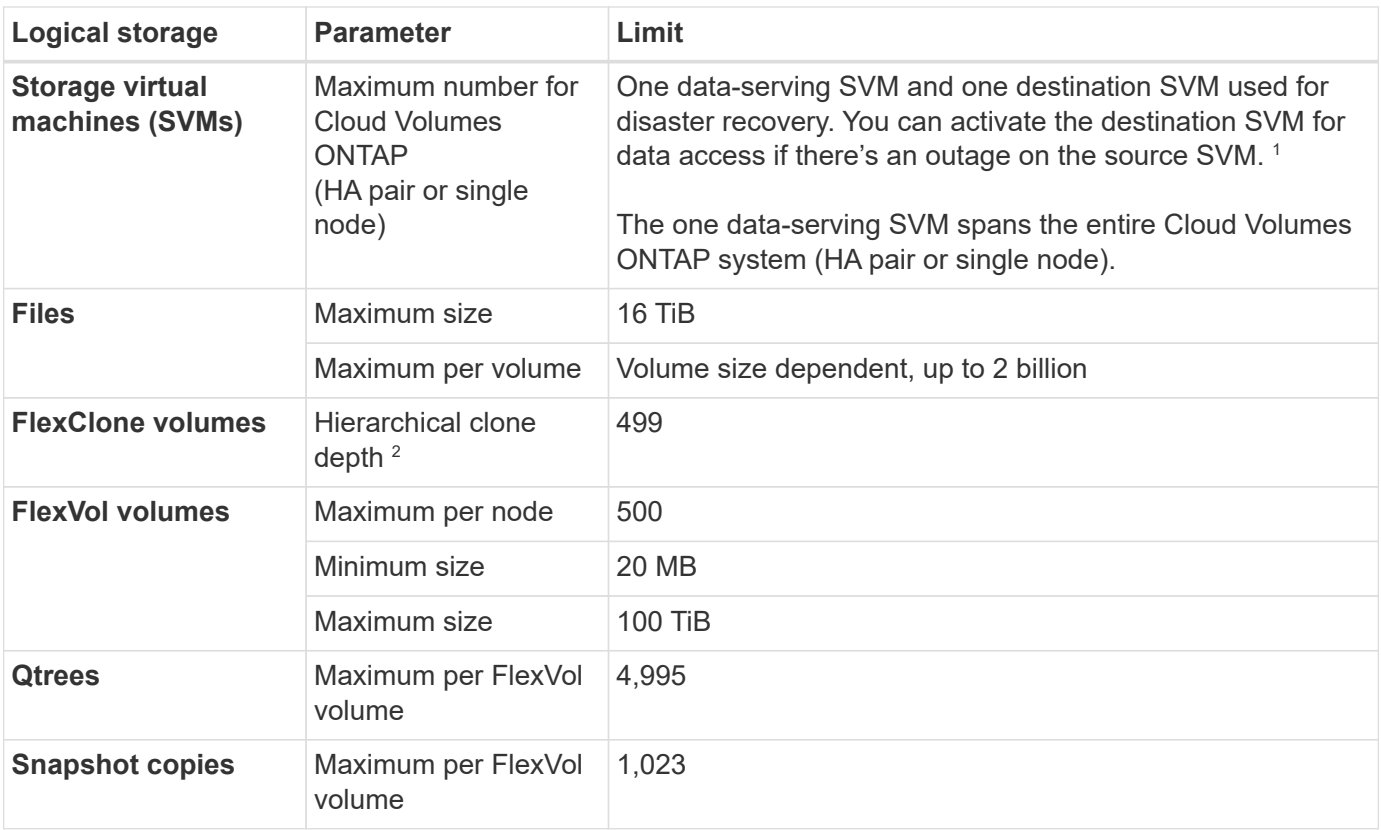

#### Notes:

- 1. Cloud Manager does not provide any setup or orchestration support for SVM disaster recovery. It also does not support storage-related tasks on an additional SVM. You must use System Manager or the CLI for SVM disaster recovery.
	- [SVM Disaster Recovery Preparation Express Guide](https://library.netapp.com/ecm/ecm_get_file/ECMLP2839856)
	- [SVM Disaster Recovery Express Guide](https://library.netapp.com/ecm/ecm_get_file/ECMLP2839857)
- 2. Hierarchical clone depth is the maximum depth of a nested hierarchy of FlexClone volumes that can be created from a single FlexVol volume.

#### **iSCSI storage limits**

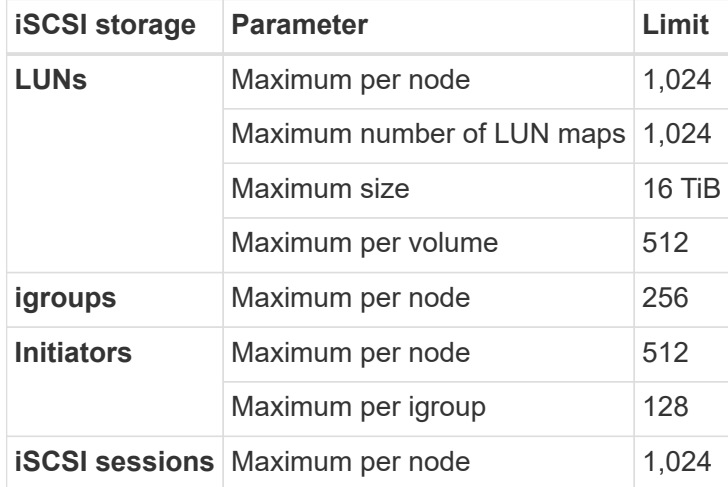

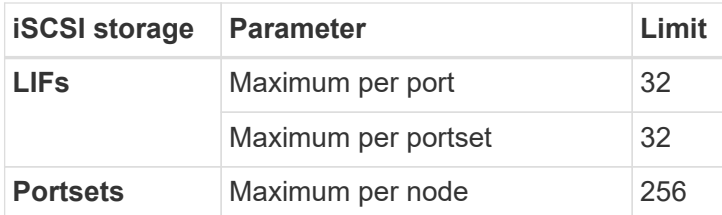

# <span id="page-19-0"></span>**Storage limits in Azure**

Cloud Volumes ONTAP has storage configuration limits to provide reliable operations. For best performance, do not configure your system at the maximum values.

### **Maximum system capacity by license**

The maximum system capacity for a Cloud Volumes ONTAP system is determined by its license. The maximum system capacity includes disk-based storage plus object storage used for data tiering. NetApp doesn't support exceeding this limit.

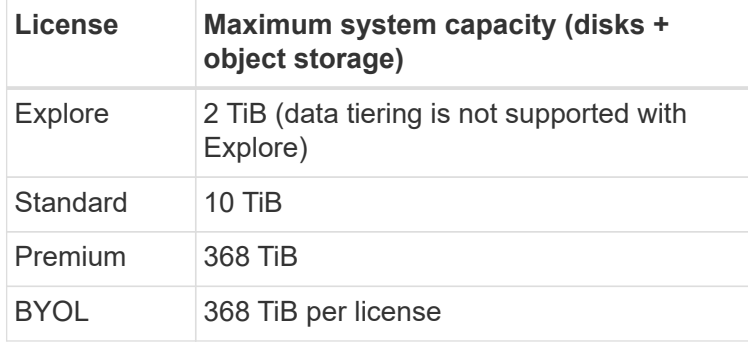

#### **For HA, is the license capacity limit per node or for the entire HA pair?**

The capacity limit is for the entire HA pair. It is not per node. For example, if you use the Premium license, you can have up to 368 TiB of capacity between both nodes.

## **Disk and tiering limits by VM size**

The disk limits below are specific to disks that contain user data. The limits do not include the boot disk and root disk. The tables below show the maximum system capacity by VM size with disks or alone, and with disks and cold data tiering to object storage.

Disk limits are shown by VM size for Premium and BYOL licenses only because disk limits can't be reached with Explore or Standard licenses due to system capacity limits.

- Single node systems can use Standard HDD Managed Disks, Standard SSD Managed Disks, and Premium SSD Managed Disks, with up to 32 TiB per disk. The number of supported disks varies by VM size.
- HA systems use Premium page blobs as disks, with up to 8 TiB per page blob. The number of supported disks varies by VM size.

#### **Single node with a Premium license**

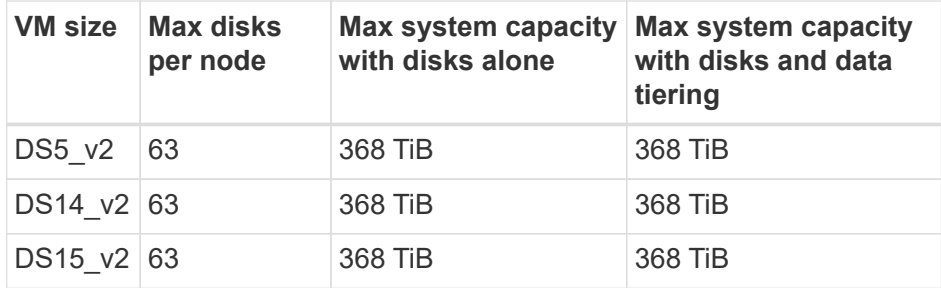

#### **Single node with one or more BYOL licenses**

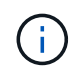

For some VM types, you'll need several BYOL licenses to reach the max system capacity listed below. For example, you'd need 6 BYOL licenses to reach 2 PiB with DS5\_v2.

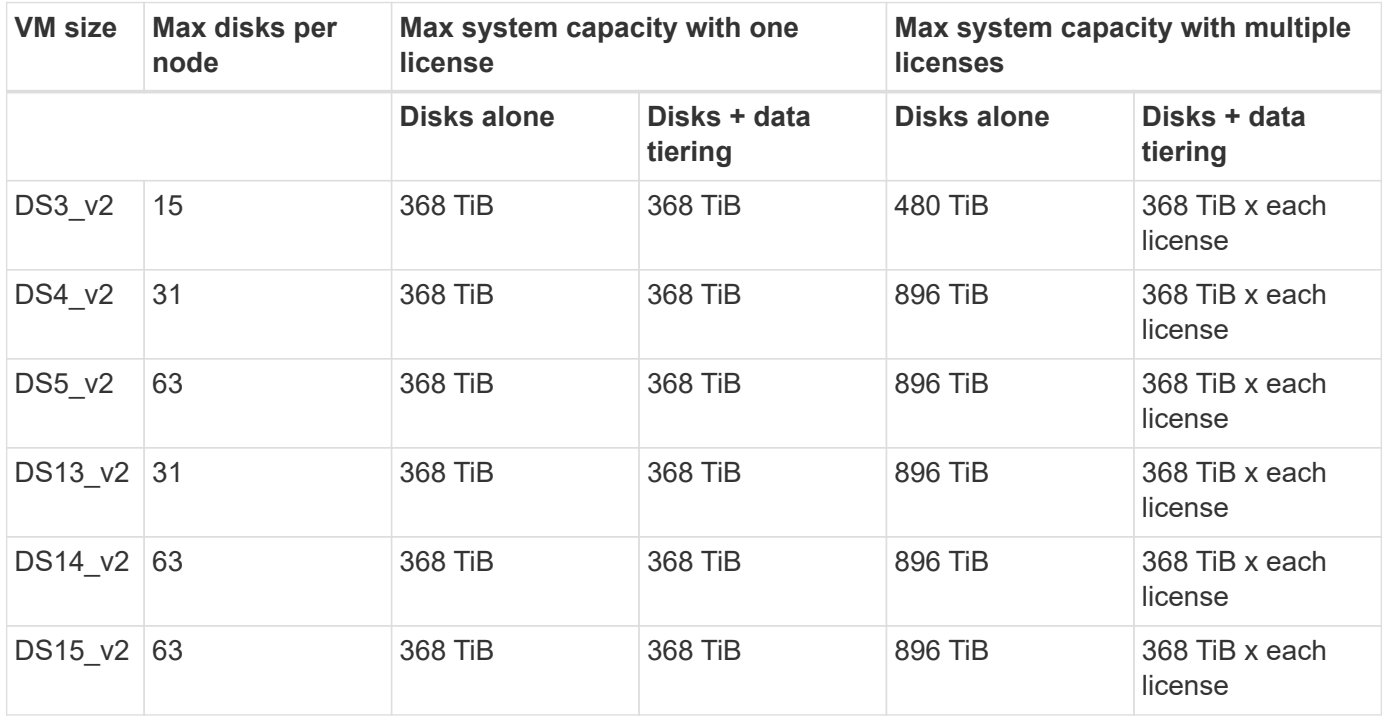

#### **HA pairs with a Premium license**

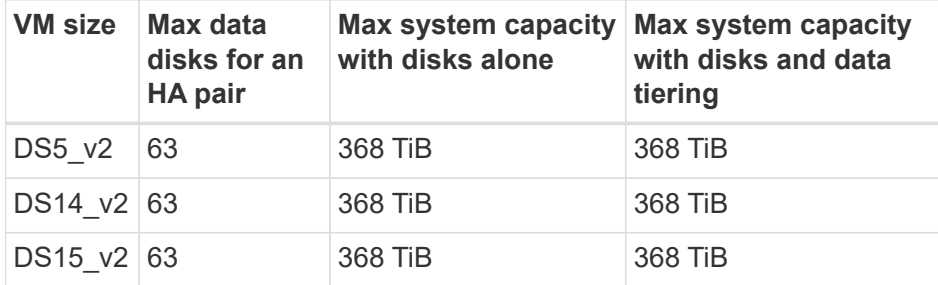

**HA pairs with one or more BYOL licenses**

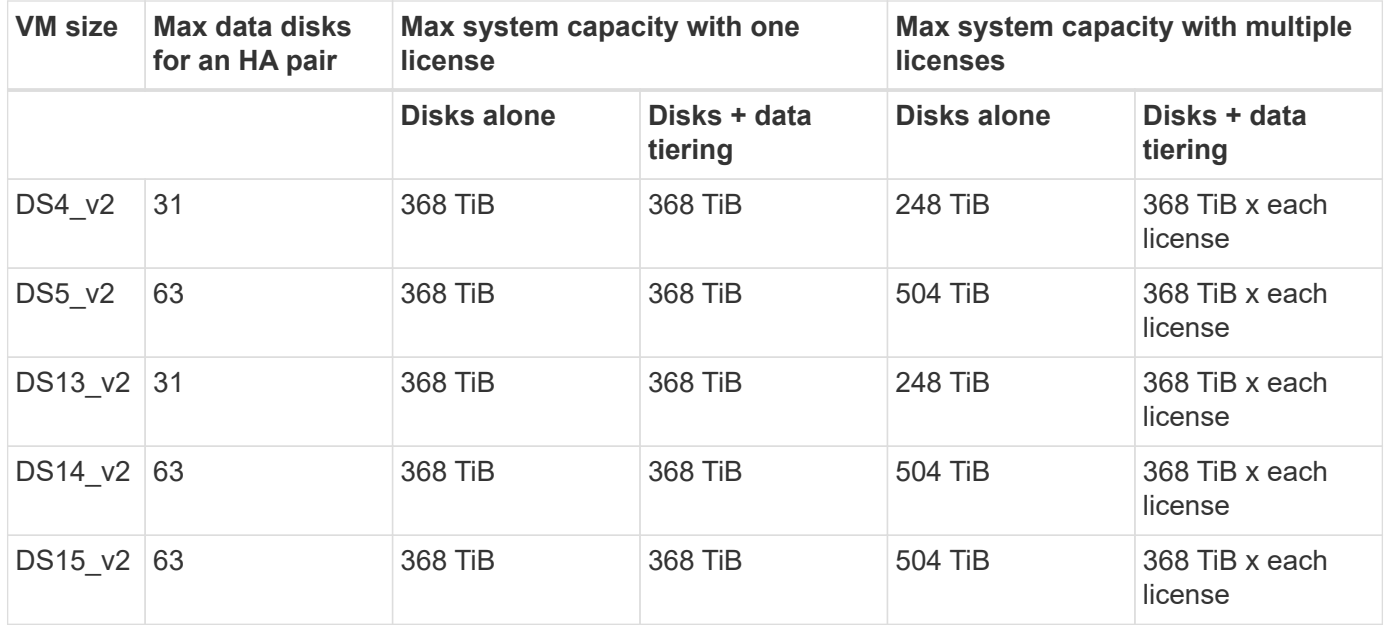

### **Aggregate limits**

Cloud Volumes ONTAP uses Azure storage as disks and groups them into *aggregates*. Aggregates provide storage to volumes.

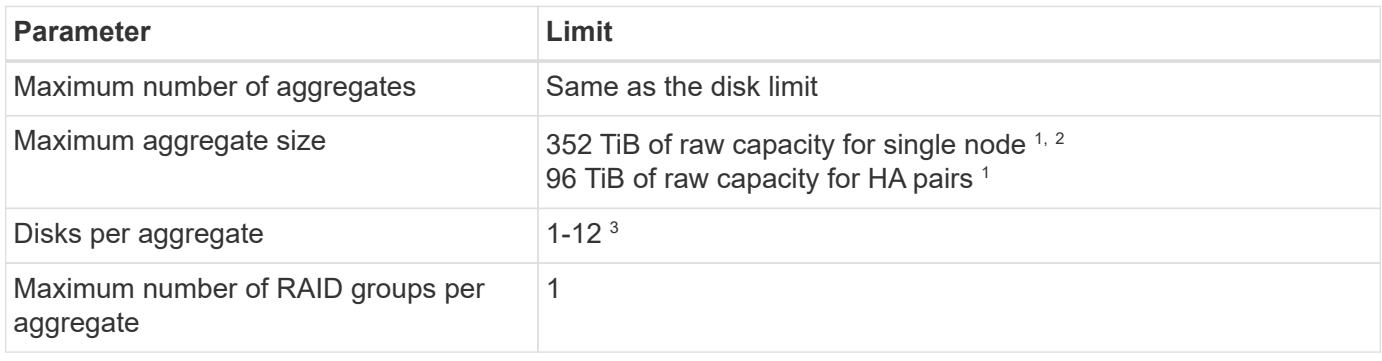

Notes:

- 1. The aggregate capacity limit is based on the disks that comprise the aggregate. The limit does not include object storage used for data tiering.
- 2. The 352 TiB limit is supported starting with 9.6 P3. Releases prior to 9.6 P3 support up to 200 TiB of raw capacity in an aggregate on a single node system.
- 3. All disks in an aggregate must be the same size.

# **Logical storage limits**

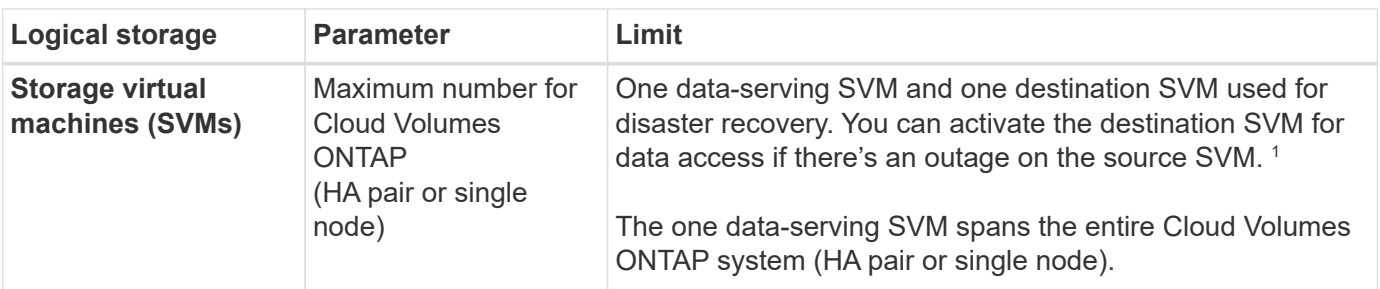

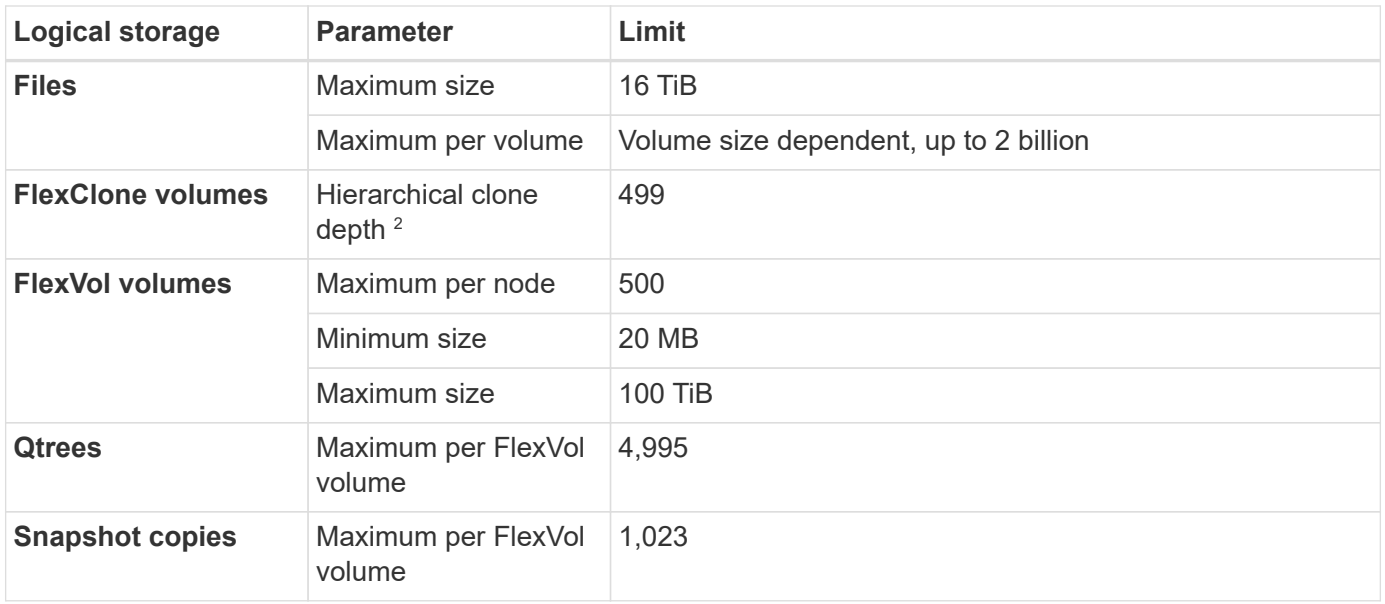

Notes:

- 1. Cloud Manager does not provide any setup or orchestration support for SVM disaster recovery. It also does not support storage-related tasks on an additional SVM. You must use System Manager or the CLI for SVM disaster recovery.
	- [SVM Disaster Recovery Preparation Express Guide](https://library.netapp.com/ecm/ecm_get_file/ECMLP2839856)
	- [SVM Disaster Recovery Express Guide](https://library.netapp.com/ecm/ecm_get_file/ECMLP2839857)
- 2. Hierarchical clone depth is the maximum depth of a nested hierarchy of FlexClone volumes that can be created from a single FlexVol volume.

## **iSCSI storage limits**

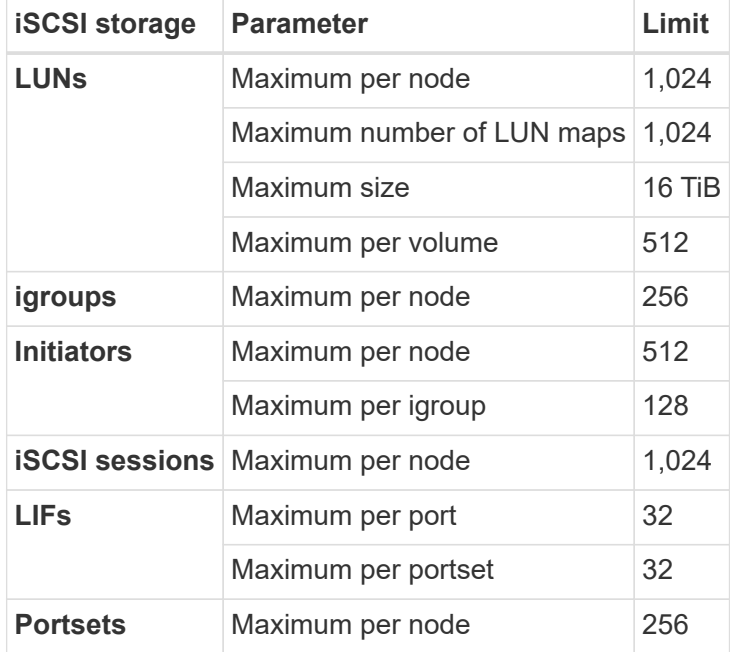

# <span id="page-23-0"></span>**Storage limits in Google Cloud**

Cloud Volumes ONTAP has storage configuration limits to provide reliable operations. For best performance, do not configure your system at the maximum values.

### **Maximum system capacity by license**

The maximum system capacity for a Cloud Volumes ONTAP system is determined by its license. The maximum system capacity includes disk-based storage plus object storage used for data tiering. NetApp doesn't support exceeding this limit.

For the Premium and BYOL licenses, disk limits prevent you from reaching the 368 TB capacity limit by using disks alone. You can reach the 368 TB capacity limit by [tiering inactive data to object storage.](https://docs.netapp.com/us-en/bluexp-cloud-volumes-ontap/concept-data-tiering.html) Refer to the disk limits below for more details.

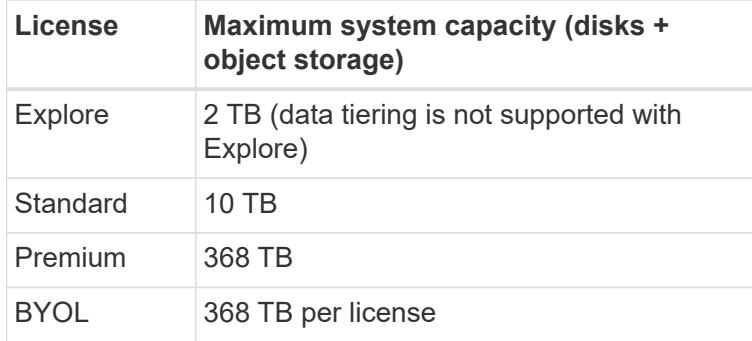

### **Disk and tiering limits**

The table below shows the maximum system capacity with disks alone, and with disks and cold data tiering to object storage. The disk limits are specific to disks that contain user data. The limits do not include the boot disk and root disk.

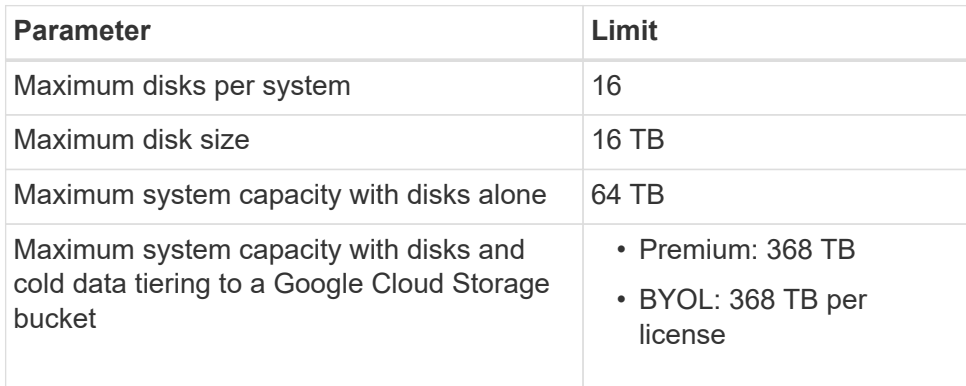

## **Aggregate limits**

Cloud Volumes ONTAP groups Google Cloud Platform disks into *aggregates*. Aggregates provide storage to volumes.

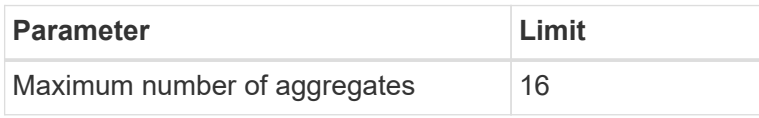

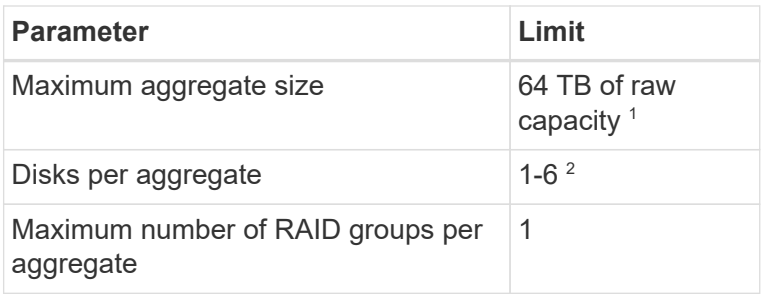

Notes:

- 1. The aggregate capacity limit is based on the disks that comprise the aggregate. The limit does not include object storage used for data tiering.
- 2. All disks in an aggregate must be the same size.

# **Logical storage limits**

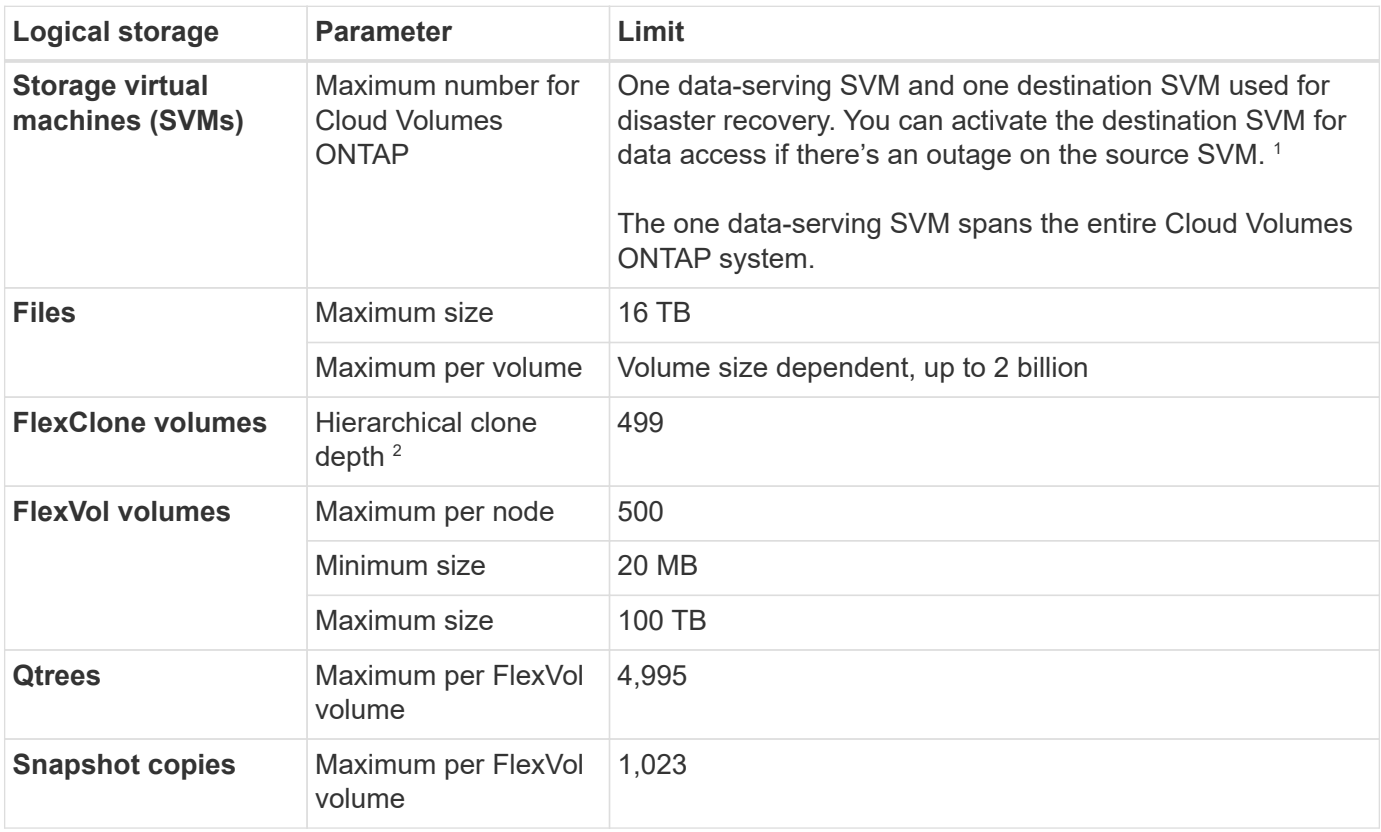

Notes:

- 1. Cloud Manager does not provide any setup or orchestration support for SVM disaster recovery. It also does not support storage-related tasks on an additional SVM. You must use System Manager or the CLI for SVM disaster recovery.
	- [SVM Disaster Recovery Preparation Express Guide](https://library.netapp.com/ecm/ecm_get_file/ECMLP2839856)
	- [SVM Disaster Recovery Express Guide](https://library.netapp.com/ecm/ecm_get_file/ECMLP2839857)
- 2. Hierarchical clone depth is the maximum depth of a nested hierarchy of FlexClone volumes that can be created from a single FlexVol volume.

# **iSCSI storage limits**

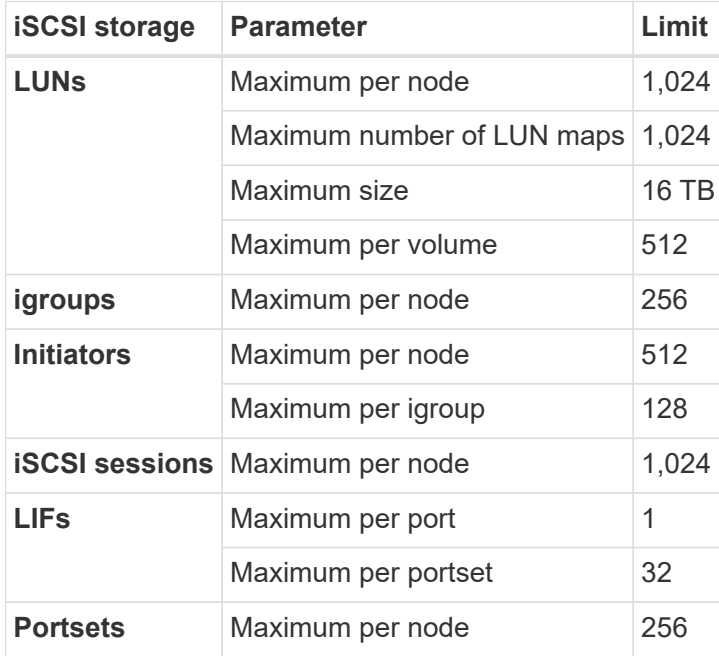

# <span id="page-26-0"></span>**Known issues**

Known issues identify problems that might prevent you from using this release of the product successfully.

There are no known issues in this release specific to Cloud Volumes ONTAP.

You can find known issues for ONTAP software in the [ONTAP Release Notes.](https://library.netapp.com/ecm/ecm_download_file/ECMLP2492508)

# <span id="page-27-0"></span>**Known limitations**

# <span id="page-27-1"></span>**Limitations in all cloud providers**

Known limitations identify platforms, devices, or functions that are not supported by this release of the product, or that do not interoperate correctly with it. Review these limitations carefully.

The following limitations apply to Cloud Volumes ONTAP in all cloud providers: AWS, Azure, and Google Cloud.

### **Maximum concurrent replication operations**

The maximum number of concurrent SnapMirror or SnapVault transfers for Cloud Volumes ONTAP is 100 per node, regardless of the instance type or machine type.

### **Software updates must be completed by Cloud Manager**

Upgrades of Cloud Volumes ONTAP must be completed from Cloud Manager. You should not upgrade Cloud Volumes ONTAP by using System Manager or the CLI. Doing so can impact system stability.

### **Cloud Volumes ONTAP deployment must not be modified from your cloud provider's console**

Changes to a Cloud Volumes ONTAP configuration from your cloud provider's console results in an unsupported configuration. Any changes to the Cloud Volumes ONTAP resources that Cloud Manager creates and manages can impact system stability and Cloud Manager's ability to manage the system.

### **Disks and aggregates must be managed from Cloud Manager**

All disks and aggregates must be created and deleted directly from Cloud Manager. You should not perform these actions from another management tool. Doing so can impact system stability, hamper the ability to add disks in the future, and potentially generate redundant cloud provider fees.

### **SnapManager licensing limitation**

SnapManager per-server licenses are supported with Cloud Volumes ONTAP. Per-storage system (SnapManager suite) licenses are not supported.

## **Unsupported ONTAP features**

The following features are not supported with Cloud Volumes ONTAP:

- Aggregate-level inline deduplication
- Aggregate-level background deduplication
- Disk maintenance center
- Disk sanitization
- Fibre Channel (FC)
- Flash Pools
- Infinite Volumes
- Interface groups
- Intranode LIF failover
- MetroCluster
- Multi-tenancy (only one data-serving SVM is supported)
- RAID4, RAID-DP, RAID-TEC (RAID0 is supported)
- Service Processor
- SnapLock Compliance and Enterprise modes (only Cloud WORM is supported)
- SnapMirror Synchronous
- VI ANs

# <span id="page-28-0"></span>**Known limitations in AWS**

The following known limitations are specific to Cloud Volumes ONTAP in Amazon Web Services. Be sure to also review [Limitations in all cloud providers.](#page-27-1)

### **Flash Cache limitations**

C5D and R5D instance types include local NVMe storage, which Cloud Volumes ONTAP uses as *Flash Cache*. Note the following limitations:

• Compression must be disabled on all volumes to take advantage of the Flash Cache performance improvements.

You can choose no storage efficiency when creating a volume from Cloud Manager, or you can create a volume and then [disable data compression by using the CLI](http://docs.netapp.com/ontap-9/topic/com.netapp.doc.dot-cm-vsmg/GUID-8508A4CB-DB43-4D0D-97EB-859F58B29054.html).

• Cache rewarming after a reboot is not supported with Cloud Volumes ONTAP.

### **False alarms reported by Amazon CloudWatch**

Cloud Volumes ONTAP does not release CPUs when idle, so [Amazon CloudWatch](https://aws.amazon.com/cloudwatch/) can report a high CPU warning for the EC2 instance because it sees 100% usage. You can ignore this alarm. The ONTAP statistics command displays the true usage of the CPUs.

### **Cloud Volumes ONTAP HA pairs do not support immediate storage giveback**

After a node reboots, the partner must sync data before it can return the storage. The time that it takes to resync data depends on the amount of data written by clients while the node was down and the data write speed during the time of giveback.

[Learn how storage works in a Cloud Volumes ONTAP HA pair running in AWS](https://docs.netapp.com/us-en/bluexp-cloud-volumes-ontap/concept-ha.html).

### **Limitations in the AWS C2S environment**

View limitations in the Cloud Manager docs: [Get started in the AWS C2S environment](https://docs.netapp.com/us-en/bluexp-cloud-volumes-ontap/task-getting-started-aws-c2s.html)

## **Limitations in AWS GovCloud (US) regions**

- Cloud Manager must be deployed in an AWS GovCloud (US) region if you want to launch Cloud Volumes ONTAP instances in any AWS GovCloud (US) region.
- When deployed in an AWS GovCloud (US) region, Cloud Manager cannot discover ONTAP clusters in a NetApp Private Storage for Microsoft Azure configuration or a NetApp Private Storage for SoftLayer configuration.

# <span id="page-29-0"></span>**Known limitations in Azure**

The following known limitations are specific to Cloud Volumes ONTAP in Microsoft Azure. Be sure to also review [Limitations in all cloud providers.](#page-27-1)

### **New deployments aren't supported**

New deployments of Cloud Volumes ONTAP 9.6 are no longer supported in Azure. You'll need to deploy Cloud Volumes ONTAP 9.7.

## **HA limitations**

The following limitations affect Cloud Volumes ONTAP HA pairs in Microsoft Azure:

- NFSv4 is not supported. NFSv3 is supported.
- HA pairs are not supported in some regions.

[See the list of supported Azure regions](https://cloud.netapp.com/cloud-volumes-global-regions)

# <span id="page-29-1"></span>**Known limitations in Google Cloud**

There are no known limitations specific to Cloud Volumes ONTAP in Google Cloud Platform. See the [Limitations in all cloud providers](#page-27-1).

# <span id="page-30-0"></span>**Legal notices**

Legal notices provide access to copyright statements, trademarks, patents, and more.

# <span id="page-30-1"></span>**Copyright**

<https://www.netapp.com/company/legal/copyright/>

# <span id="page-30-2"></span>**Trademarks**

NETAPP, the NETAPP logo, and the marks listed on the NetApp Trademarks page are trademarks of NetApp, Inc. Other company and product names may be trademarks of their respective owners.

<https://www.netapp.com/company/legal/trademarks/>

# <span id="page-30-3"></span>**Patents**

A current list of NetApp owned patents can be found at:

<https://www.netapp.com/pdf.html?item=/media/11887-patentspage.pdf>

# <span id="page-30-4"></span>**Privacy policy**

<https://www.netapp.com/company/legal/privacy-policy/>

# <span id="page-30-5"></span>**Open source**

Notice files provide information about third-party copyright and licenses used in NetApp software.

- [Notice for Cloud Volumes ONTAP 9.6](https://docs.netapp.com/us-en/cloud-volumes-ontap-96-relnotes/media/notice_cloud_volumes_ontap_9.6.pdf)
- [Notice for ONTAP 9.6](https://library.netapp.com/ecm/ecm_download_file/ECMLP2855145)

#### **Copyright information**

Copyright © 2024 NetApp, Inc. All Rights Reserved. Printed in the U.S. No part of this document covered by copyright may be reproduced in any form or by any means—graphic, electronic, or mechanical, including photocopying, recording, taping, or storage in an electronic retrieval system—without prior written permission of the copyright owner.

Software derived from copyrighted NetApp material is subject to the following license and disclaimer:

THIS SOFTWARE IS PROVIDED BY NETAPP "AS IS" AND WITHOUT ANY EXPRESS OR IMPLIED WARRANTIES, INCLUDING, BUT NOT LIMITED TO, THE IMPLIED WARRANTIES OF MERCHANTABILITY AND FITNESS FOR A PARTICULAR PURPOSE, WHICH ARE HEREBY DISCLAIMED. IN NO EVENT SHALL NETAPP BE LIABLE FOR ANY DIRECT, INDIRECT, INCIDENTAL, SPECIAL, EXEMPLARY, OR CONSEQUENTIAL DAMAGES (INCLUDING, BUT NOT LIMITED TO, PROCUREMENT OF SUBSTITUTE GOODS OR SERVICES; LOSS OF USE, DATA, OR PROFITS; OR BUSINESS INTERRUPTION) HOWEVER CAUSED AND ON ANY THEORY OF LIABILITY, WHETHER IN CONTRACT, STRICT LIABILITY, OR TORT (INCLUDING NEGLIGENCE OR OTHERWISE) ARISING IN ANY WAY OUT OF THE USE OF THIS SOFTWARE, EVEN IF ADVISED OF THE POSSIBILITY OF SUCH DAMAGE.

NetApp reserves the right to change any products described herein at any time, and without notice. NetApp assumes no responsibility or liability arising from the use of products described herein, except as expressly agreed to in writing by NetApp. The use or purchase of this product does not convey a license under any patent rights, trademark rights, or any other intellectual property rights of NetApp.

The product described in this manual may be protected by one or more U.S. patents, foreign patents, or pending applications.

LIMITED RIGHTS LEGEND: Use, duplication, or disclosure by the government is subject to restrictions as set forth in subparagraph (b)(3) of the Rights in Technical Data -Noncommercial Items at DFARS 252.227-7013 (FEB 2014) and FAR 52.227-19 (DEC 2007).

Data contained herein pertains to a commercial product and/or commercial service (as defined in FAR 2.101) and is proprietary to NetApp, Inc. All NetApp technical data and computer software provided under this Agreement is commercial in nature and developed solely at private expense. The U.S. Government has a nonexclusive, non-transferrable, nonsublicensable, worldwide, limited irrevocable license to use the Data only in connection with and in support of the U.S. Government contract under which the Data was delivered. Except as provided herein, the Data may not be used, disclosed, reproduced, modified, performed, or displayed without the prior written approval of NetApp, Inc. United States Government license rights for the Department of Defense are limited to those rights identified in DFARS clause 252.227-7015(b) (FEB 2014).

#### **Trademark information**

NETAPP, the NETAPP logo, and the marks listed at<http://www.netapp.com/TM>are trademarks of NetApp, Inc. Other company and product names may be trademarks of their respective owners.